# **[MS-OXWSCONV]: Conversations Web Service Protocol**

#### **Intellectual Property Rights Notice for Open Specifications Documentation**

- **Technical Documentation.** Microsoft publishes Open Specifications documentation for protocols, file formats, languages, standards as well as overviews of the interaction among each of these technologies.
- **Copyrights.** This documentation is covered by Microsoft copyrights. Regardless of any other terms that are contained in the terms of use for the Microsoft website that hosts this documentation, you may make copies of it in order to develop implementations of the technologies described in the Open Specifications and may distribute portions of it in your implementations using these technologies or your documentation as necessary to properly document the implementation. You may also distribute in your implementation, with or without modification, any schema, IDL's, or code samples that are included in the documentation. This permission also applies to any documents that are referenced in the Open Specifications.
- **No Trade Secrets.** Microsoft does not claim any trade secret rights in this documentation.
- **Patents.** Microsoft has patents that may cover your implementations of the technologies described in the Open Specifications. Neither this notice nor Microsoft's delivery of the documentation grants any licenses under those or any other Microsoft patents. However, a given Open Specification may be covered by Microsoft [Open Specification Promise](http://go.microsoft.com/fwlink/?LinkId=214445) or the [Community](http://go.microsoft.com/fwlink/?LinkId=214448)  [Promise.](http://go.microsoft.com/fwlink/?LinkId=214448) If you would prefer a written license, or if the technologies described in the Open Specifications are not covered by the Open Specifications Promise or Community Promise, as applicable, patent licenses are available by contacting ipla@microsoft.com.
- **Trademarks.** The names of companies and products contained in this documentation may be covered by trademarks or similar intellectual property rights. This notice does not grant any licenses under those rights. For a list of Microsoft trademarks, visit [www.microsoft.com/trademarks.](http://www.microsoft.com/trademarks)
- **Fictitious Names.** The example companies, organizations, products, domain names, e-mail addresses, logos, people, places, and events depicted in this documentation are fictitious. No association with any real company, organization, product, domain name, email address, logo, person, place, or event is intended or should be inferred.

**Reservation of Rights.** All other rights are reserved, and this notice does not grant any rights other than specifically described above, whether by implication, estoppel, or otherwise.

**Tools.** The Open Specifications do not require the use of Microsoft programming tools or programming environments in order for you to develop an implementation. If you have access to Microsoft programming tools and environments you are free to take advantage of them. Certain Open Specifications are intended for use in conjunction with publicly available standard specifications and network programming art, and assumes that the reader either is familiar with the aforementioned material or has immediate access to it.

*[MS-OXWSCONV] — v20130719 Conversations Web Service Protocol* 

*Copyright © 2013 Microsoft Corporation.* 

# **Revision Summary**

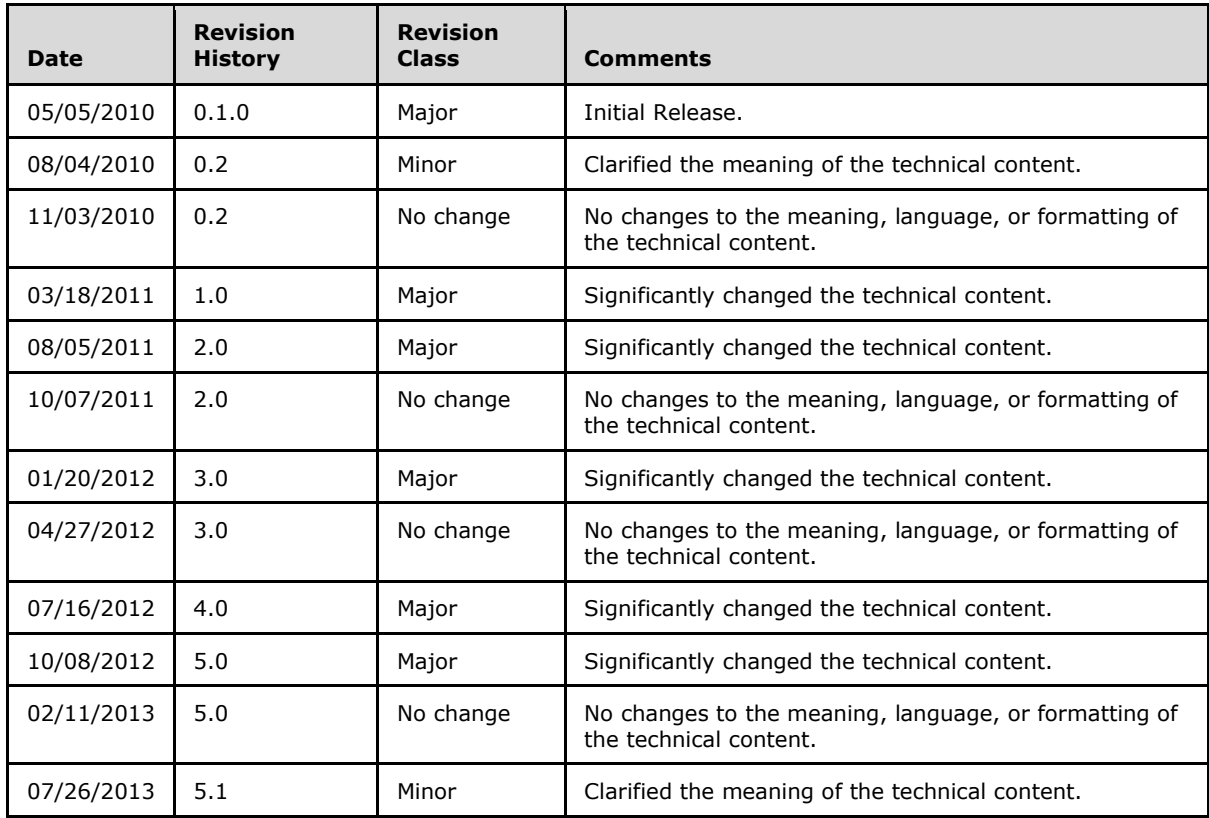

*[MS-OXWSCONV] — v20130719 Conversations Web Service Protocol* 

# **Table of Contents**

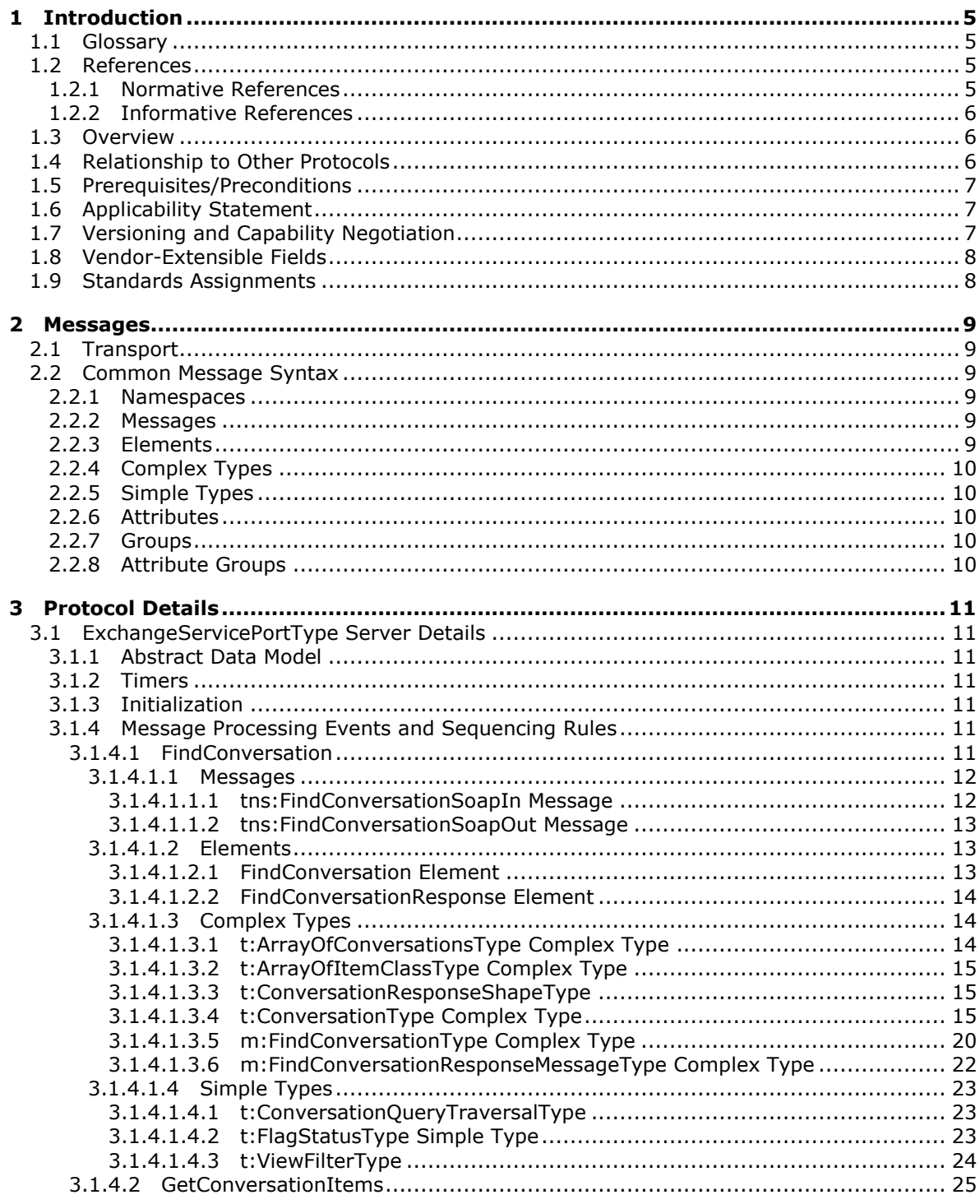

[MS-OXWSCONV] - v20130719<br>Conversations Web Service Protocol

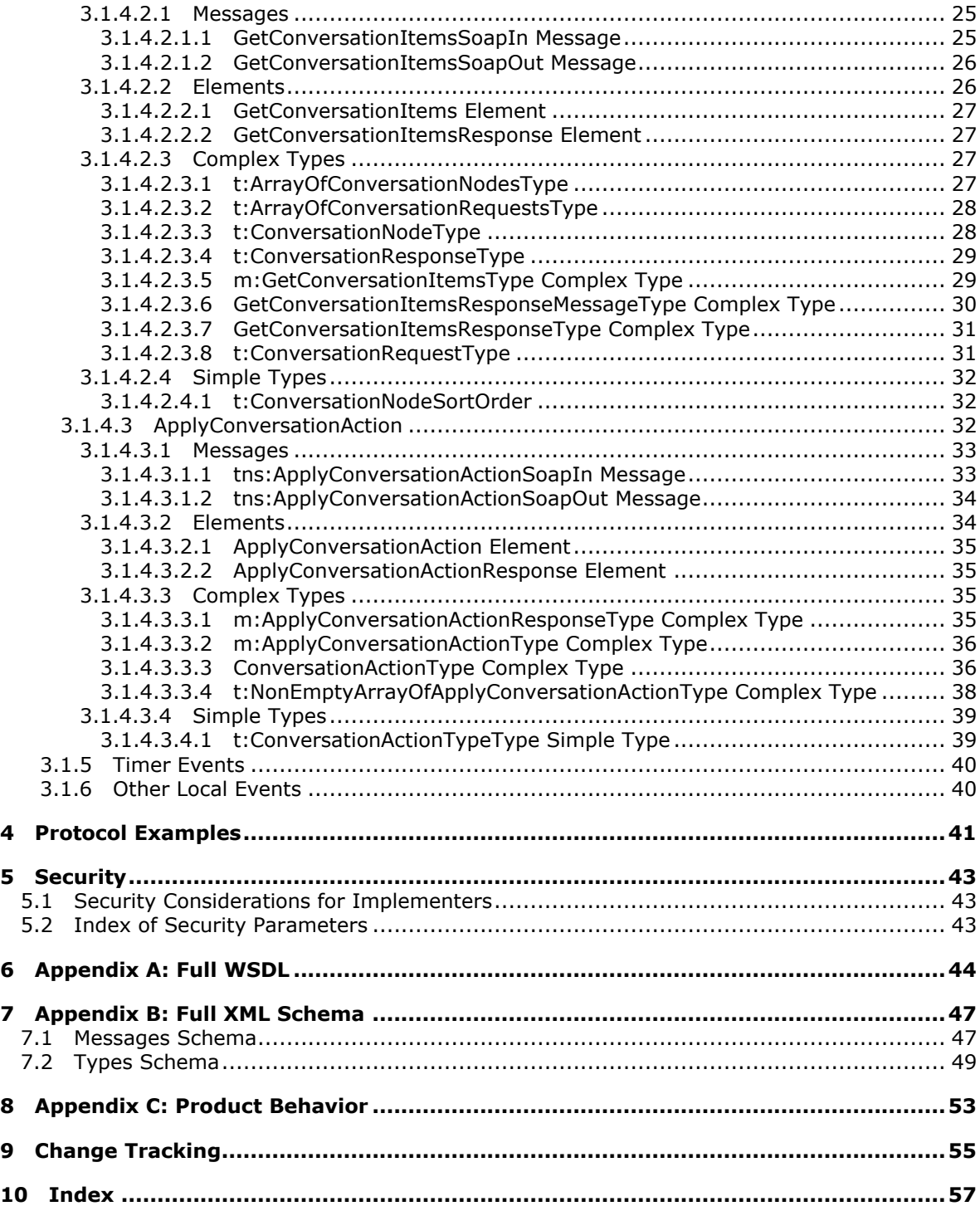

*[MS-OXWSCONV] — v20130719 Conversations Web Service Protocol* 

# <span id="page-4-0"></span>**1 Introduction**

<span id="page-4-5"></span>The Conversations Web Service Protocol enables a protocol client to manage items that can be organized in a conversation. The typical scenarios covered by this protocol involve finding items in a conversation and applying actions to items in a conversation.

Sections 1.8, 2, and 3 of this specification are normative and can contain the terms MAY, SHOULD, MUST, MUST NOT, and SHOULD NOT as defined in RFC 2119. Sections 1.5 and 1.9 are also normative but cannot contain those terms. All other sections and examples in this specification are informative.

## <span id="page-4-1"></span>**1.1 Glossary**

The following terms are defined in [\[MS-GLOS\]:](%5bMS-GLOS%5d.pdf)

<span id="page-4-4"></span>**Hypertext Transfer Protocol (HTTP) Hypertext Transfer Protocol over Secure Sockets Layer (HTTPS) SOAP action SOAP body SOAP header SOAP message XML XML namespace**

The following terms are defined in [\[MS-OXGLOS\]:](http://go.microsoft.com/fwlink/?LinkId=120869)

**endpoint mailbox Web Services Description Language (WSDL) WSDL message WSDL port type XML schema**

The following terms are specific to this document:

<span id="page-4-7"></span>**MAY, SHOULD, MUST, SHOULD NOT, MUST NOT:** These terms (in all caps) are used as described in [\[RFC2119\].](http://go.microsoft.com/fwlink/?LinkId=90317) All statements of optional behavior use either MAY, SHOULD, or SHOULD NOT.

## <span id="page-4-2"></span>**1.2 References**

References to Microsoft Open Specifications documentation do not include a publishing year because links are to the latest version of the technical documents, which are updated frequently. References to other documents include a publishing year when one is available.

## <span id="page-4-3"></span>**1.2.1 Normative References**

<span id="page-4-6"></span>We conduct frequent surveys of the normative references to assure their continued availability. If you have any issue with finding a normative reference, please contact [dochelp@microsoft.com.](mailto:dochelp@microsoft.com) We will assist you in finding the relevant information. Please check the archive site, [http://msdn2.microsoft.com/en-us/library/E4BD6494-06AD-4aed-9823-445E921C9624,](http://msdn2.microsoft.com/en-us/library/E4BD6494-06AD-4aed-9823-445E921C9624) as an additional source.

[MS-OXDSCLI] Microsoft Corporation, ["Autodiscover Publishing and Lookup Protocol"](%5bMS-OXDSCLI%5d.pdf).

*[MS-OXWSCONV] — v20130719 Conversations Web Service Protocol* 

*Copyright © 2013 Microsoft Corporation.* 

[MS-OXWSADISC] Microsoft Corporation, "Autodiscover Publishing and Lookup SOAP-Based Web [Service Protocol"](%5bMS-OXWSADISC%5d.pdf).

[MS-OXWSCDATA] Microsoft Corporation, ["Common Web Service Data Types"](%5bMS-OXWSCDATA%5d.pdf).

[MS-OXWSCORE] Microsoft Corporation, ["Core Items Web Service Protocol"](%5bMS-OXWSCORE%5d.pdf).

[MS-OXWSEDISC] Microsoft Corporation, ["Electronic Discovery \(eDiscovery\) Web Service Protocol"](%5bMS-OXWSEDISC%5d.pdf).

[MS-OXWSFOLD] Microsoft Corporation, ["Folders and Folder Permissions Web Service](%5bMS-OXWSFOLD%5d.pdf) Protocol".

[MS-OXWSSRCH] Microsoft Corporation, ["Mailbox Search Web Service Protocol"](%5bMS-OXWSSRCH%5d.pdf).

[RFC2119] Bradner, S., "Key words for use in RFCs to Indicate Requirement Levels", BCP 14, RFC 2119, March 1997, [http://www.rfc-editor.org/rfc/rfc2119.txt](http://go.microsoft.com/fwlink/?LinkId=90317)

[RFC2818] Rescorla, E., "HTTP Over TLS", RFC 2818, May 2000, [http://www.ietf.org/rfc/rfc2818.txt](http://go.microsoft.com/fwlink/?LinkId=90383)

[SOAP1.1] Box, D., Ehnebuske, D., Kakivaya, G., et al., "Simple Object Access Protocol (SOAP) 1.1", May 2000, [http://www.w3.org/TR/2000/NOTE-SOAP-20000508/](http://go.microsoft.com/fwlink/?LinkId=90520)

[WSDL] Christensen, E., Curbera, F., Meredith, G., and Weerawarana, S., "Web Services Description Language (WSDL) 1.1", W3C Note, March 2001, [http://www.w3.org/TR/2001/NOTE-wsdl-20010315](http://go.microsoft.com/fwlink/?LinkId=90577)

[XMLNS] Bray, T., Hollander, D., Layman, A., et al., Eds., "Namespaces in XML 1.0 (Third Edition)", W3C Recommendation, December 2009, [http://www.w3.org/TR/2009/REC-xml-names-20091208/](http://go.microsoft.com/fwlink/?LinkId=191840)

[XMLSCHEMA1] Thompson, H.S., Beech, D., Maloney, M., Eds., and Mendelsohn, N., Ed., "XML Schema Part 1: Structures", W3C Recommendation, May 2001, [http://www.w3.org/TR/2001/REC](http://go.microsoft.com/fwlink/?LinkId=90608)[xmlschema-1-20010502/](http://go.microsoft.com/fwlink/?LinkId=90608)

[XMLSCHEMA2] Biron, P.V., and Malhotra, A., Eds., "XML Schema Part 2: Datatypes", W3C Recommendation, May 2001, [http://www.w3.org/TR/2001/REC-xmlschema-2-20010502/](http://go.microsoft.com/fwlink/?LinkId=90610)

## <span id="page-5-0"></span>**1.2.2 Informative References**

<span id="page-5-3"></span>[MS-GLOS] Microsoft Corporation, ["Windows Protocols Master Glossary"](%5bMS-GLOS%5d.pdf).

[MS-OXGLOS] Microsoft Corporation, ["Exchange Server Protocols Master Glossary"](http://go.microsoft.com/fwlink/?LinkId=120869).

<span id="page-5-4"></span>[MS-OXPROTO] Microsoft Corporation, ["Exchange Server Protocols System Overview"](http://go.microsoft.com/fwlink/?LinkId=254124).

## <span id="page-5-1"></span>**1.3 Overview**

Conversations are a way to organize related e-mail messages in a **[mailbox](%5bMS-OXGLOS%5d.pdf)** based on the subject of the messages. By accessing messages based on the message subject, servers and clients can manage more message items with fewer actions. The Conversations Web Service Protocol enables clients to find message items that are grouped into conversations and then manage the grouped items with a single operation.

## <span id="page-5-2"></span>**1.4 Relationship to Other Protocols**

<span id="page-5-5"></span>A client that implements this protocol can use the Autodiscover Publishing and Lookup SOAP-Based Web Service Protocol, as described in [\[MS-OXWSADISC\],](%5bMS-OXWSADISC%5d.pdf) or the Autodiscover Publishing and Lookup Protocol, as described in [\[MS-OXDSCLI\],](%5bMS-OXDSCLI%5d.pdf) to identify the target **[endpoint \(4\)](%5bMS-OXGLOS%5d.pdf)** to use for each operation.

*[MS-OXWSCONV] — v20130719 Conversations Web Service Protocol* 

*Copyright © 2013 Microsoft Corporation.* 

This protocol uses the SOAP Protocol, as described in  $[SOAP1.1]$ , to specify the structure information exchanged between the client and the server. This protocol uses the **[XML](%5bMS-GLOS%5d.pdf)** Protocol, as described in [\[XMLSCHEMA1\]](http://go.microsoft.com/fwlink/?LinkId=90608) and [\[XMLSCHEMA2\],](http://go.microsoft.com/fwlink/?LinkId=90610) to describe the message content sent to and from the server.

The Conversations Web Service Protocol uses the SOAP Protocol, as described in [\[SOAP1.1\],](http://go.microsoft.com/fwlink/?LinkId=90520) over [HTTPS](%5bMS-GLOS%5d.pdf), which is described in [\[RFC2818\],](http://go.microsoft.com/fwlink/?LinkId=90383) as shown in the following layering diagram.

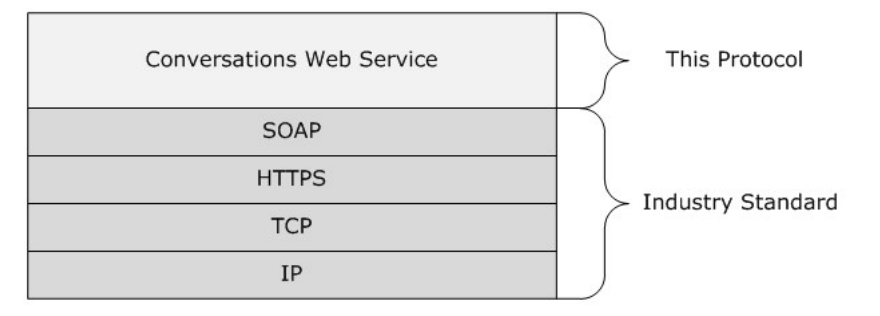

#### **Figure 1: This protocol in relation to other protocols**

For conceptual background information and overviews of the relationships and interactions between this and other protocols, see [\[MS-OXPROTO\].](%5bMS-OXPROTO%5d.pdf)

## <span id="page-6-0"></span>**1.5 Prerequisites/Preconditions**

<span id="page-6-5"></span>The endpoint (4) URL that is returned by either the Autodiscover Publishing Lookup SOAP-Based Web Service Protocol, as specified in [\[MS-OXWSADISC\],](%5bMS-OXWSADISC%5d.pdf) or the Autodiscover Publishing and Lookup Protocol, as specified in [\[MS-OXDSCLI\],](%5bMS-OXDSCLI%5d.pdf) is required to form the **[HTTP](%5bMS-GLOS%5d.pdf)** request to the Web server that hosts this protocol. The operations that this protocol defines cannot be accessed unless the correct endpoint (4) is identified in the HTTP Web requests that target this protocol.

## <span id="page-6-1"></span>**1.6 Applicability Statement**

<span id="page-6-3"></span>The Conversations Web Service Protocol is applicable to environments that use Web services to implement conversations in a user's mailbox. This protocol is applicable to all SOAP-based clients, as described in [\[SOAP1.1\].](http://go.microsoft.com/fwlink/?LinkId=90520)

## <span id="page-6-2"></span>**1.7 Versioning and Capability Negotiation**

<span id="page-6-4"></span>This document covers versioning issues in the following areas:

- **Supported Transports**: This protocol uses SOAP 1.1, as specified in section [2.1.](#page-8-6)
- **Protocol Versions**: This protocol specifies only one **[WSDL port type](%5bMS-OXGLOS%5d.pdf)** version. The **[WSDL](%5bMS-OXGLOS%5d.pdf)** version of the request is identified by using the **t:RequestServerVersion** element, as described in [\[MS-OXWSCDATA\]](%5bMS-OXWSCDATA%5d.pdf) section 2.2.5.9, and the version of the server responding to the request is identified by using the **t:ServerVersionInfo** element, as described in [\[MS-OXWSCDATA\]](%5bMS-OXWSCDATA%5d.pdf) section 2.2.5.10.
- **Security and Authentication Methods**: This protocol relies on the Web server that is hosting it to perform authentication.
- **Capability Negotiation**: This protocol does not support version negotiation.

*[MS-OXWSCONV] — v20130719 Conversations Web Service Protocol* 

*Copyright © 2013 Microsoft Corporation.* 

## <span id="page-7-0"></span>**1.8 Vendor-Extensible Fields**

<span id="page-7-2"></span>None.

## <span id="page-7-1"></span>**1.9 Standards Assignments**

<span id="page-7-3"></span>None.

*[MS-OXWSCONV] — v20130719 Conversations Web Service Protocol* 

*Copyright © 2013 Microsoft Corporation.* 

## <span id="page-8-0"></span>**2 Messages**

In the following sections, the schema definition might differ from the processing rules imposed by the protocol. The WSDL in this specification provides a base description of the protocol. The schema in this specification provides a base description of the message syntax. The text that specifies the WSDL and schema might specify restrictions that reflect actual protocol behavior. For example, the schema definition might allow for an element to be **empty**, **null**, or **not present** but the behavior of the protocol as specified restricts the same elements to being **non-empty**, **not null**, or **present**.

## <span id="page-8-1"></span>**2.1 Transport**

<span id="page-8-6"></span>The SOAP version used for this protocol is SOAP 1.1, as specified in [\[SOAP1.1\].](http://go.microsoft.com/fwlink/?LinkId=90520)

This protocol relies on the Web server that hosts the application to perform authentication. The protocol SHOULD use secure communications by means of HTTPS, as defined in [\[RFC2818\].](http://go.microsoft.com/fwlink/?LinkId=90383)

## <span id="page-8-2"></span>**2.2 Common Message Syntax**

<span id="page-8-10"></span>This section contains common definitions that are used by this protocol. The syntax of the definitions uses **[XML schema](%5bMS-OXGLOS%5d.pdf)**, as defined in [\[XMLSCHEMA1\]](http://go.microsoft.com/fwlink/?LinkId=90608) and [\[XMLSCHEMA2\],](http://go.microsoft.com/fwlink/?LinkId=90610) and Web Services Description Language (WSDL), as defined in [\[WSDL\].](http://go.microsoft.com/fwlink/?LinkId=90577)

## <span id="page-8-3"></span>**2.2.1 Namespaces**

<span id="page-8-9"></span>This specification defines and references various **[XML namespaces](%5bMS-GLOS%5d.pdf)** by using the mechanisms specified in [\[XMLNS\].](http://go.microsoft.com/fwlink/?LinkId=195065) Although this specification associates a specific XML namespace prefix for each XML namespace that is used, the choice of any particular XML namespace prefix is implementationspecific and not significant for interoperability.

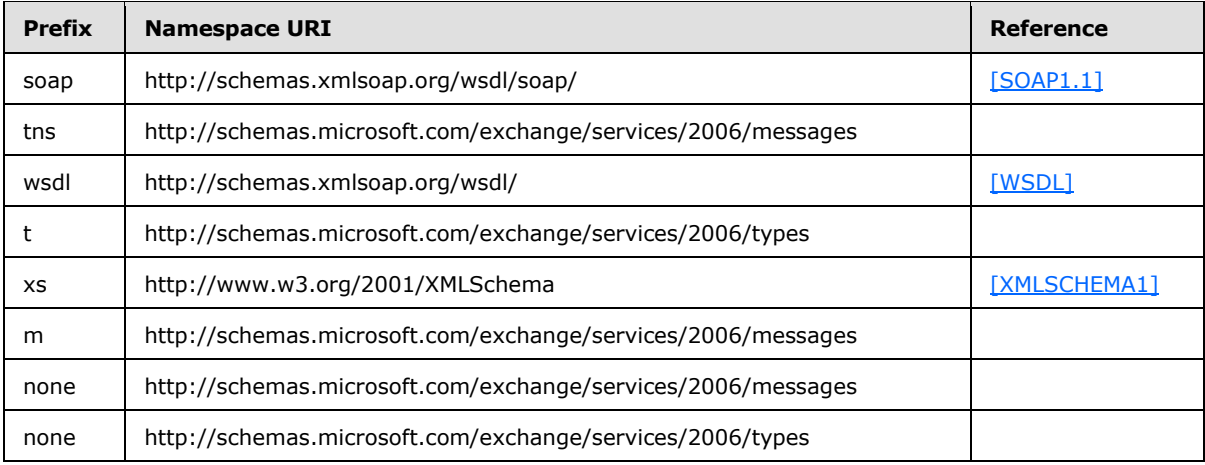

## <span id="page-8-4"></span>**2.2.2 Messages**

<span id="page-8-8"></span><span id="page-8-7"></span>This specification does not define any common **[WSDL message](%5bMS-OXGLOS%5d.pdf)** definitions.

## <span id="page-8-5"></span>**2.2.3 Elements**

This specification does not define any common XML schema element definitions.

*[MS-OXWSCONV] — v20130719 Conversations Web Service Protocol* 

*Copyright © 2013 Microsoft Corporation.* 

## <span id="page-9-0"></span>**2.2.4 Complex Types**

<span id="page-9-9"></span><span id="page-9-7"></span>This specification does not define any common XML schema complex type definitions.

## <span id="page-9-1"></span>**2.2.5 Simple Types**

<span id="page-9-6"></span>This specification does not define any common XML schema simple type definitions.

#### <span id="page-9-2"></span>**2.2.6 Attributes**

<span id="page-9-8"></span>This specification does not define any common XML schema attribute definitions.

#### <span id="page-9-3"></span>**2.2.7 Groups**

<span id="page-9-5"></span>This specification does not define any common XML schema group definitions.

## <span id="page-9-4"></span>**2.2.8 Attribute Groups**

This specification does not define any common XML schema attribute group definitions.

*[MS-OXWSCONV] — v20130719 Conversations Web Service Protocol* 

*Copyright © 2013 Microsoft Corporation.* 

# <span id="page-10-0"></span>**3 Protocol Details**

The client side of this protocol is simply a pass-through. That is, no additional timers or other state is required on the client side of this protocol. Calls made by the higher-layer protocol or application are passed directly to the transport, and the results returned by the transport are passed directly back to the higher-layer protocol or application.

## <span id="page-10-1"></span>**3.1 ExchangeServicePortType Server Details**

<span id="page-10-8"></span>The Conversations Web Service Protocol defines a single WSDL port type.

## <span id="page-10-2"></span>**3.1.1 Abstract Data Model**

<span id="page-10-11"></span>None.

## <span id="page-10-3"></span>**3.1.2 Timers**

<span id="page-10-9"></span>None.

## <span id="page-10-4"></span>**3.1.3 Initialization**

<span id="page-10-10"></span>None.

## <span id="page-10-5"></span>**3.1.4 Message Processing Events and Sequencing Rules**

The following table summarizes the WSDL operations as defined by this specification.

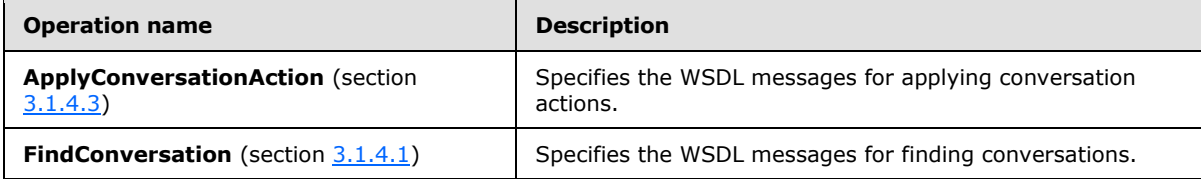

The **ApplyConversationAction** operation requires a target conversation. The target conversation can be identified by the **FindConversation** operation.

## <span id="page-10-6"></span>**3.1.4.1 FindConversation**

<span id="page-10-7"></span>The **FindConversation** operation specifies the WSDL messages for finding conversations in a mailbox.

The following is the WSDL port type definition of this operation.

```
<wsdl:operation name="FindConversation">
   <wsdl:input message="tns:FindConversationSoapIn"/>
    <wsdl:output message="tns:FindConversationSoapOut"/>
</wsdl:operation>
```
The following is the WSDL binding specification for this operation.

```
<wsdl:operation name="FindConversation">
```
*[MS-OXWSCONV] — v20130719 Conversations Web Service Protocol* 

*Copyright © 2013 Microsoft Corporation.* 

```
 <soap:operation 
soapAction="http://schemas.microsoft.com/exchange/services/2006/messages/FindConversation" />
    <wsdl:input>
        <soap:body parts="request" use="literal" />
        <soap:header message="tns:FindConversationSoapIn" part="RequestVersion" use="literal" 
/>
        <soap:header message="tns:FindConversationSoapIn" part="Impersonation" use="literal" 
/>
    </wsdl:input>
    <wsdl:output>
        <soap:body parts="FindConversationResult" use="literal" />
        <soap:header message="tns:FindConversationSoapOut" part="ServerVersion" use="literal" 
/>
    </wsdl:output>
</wsdl:operation>
```
## <span id="page-11-0"></span>**3.1.4.1.1 Messages**

The following table lists and describes the WSDL message definitions that are specific to the **FindConversation** operation.

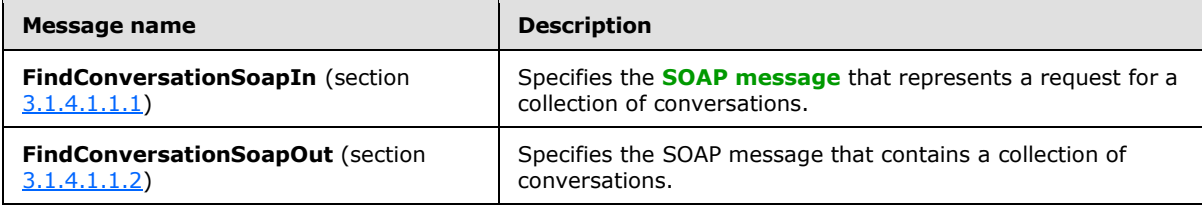

## <span id="page-11-1"></span>**3.1.4.1.1.1 tns:FindConversationSoapIn Message**

The **FindConversationSoapIn** WSDL message specifies the SOAP message that represents a request to find a collection of conversations.

```
<wsdl:message name="FindConversationSoapIn">
  <wsdl:part name="request" element="tns:FindConversation"/>
  <wsdl:part name="Impersonation" element="t:ExchangeImpersonation"/>
  <wsdl:part name="RequestVersion" element="t:RequestServerVersion"/>
</wsdl:message>
```
The **FindConversationSoapIn** WSDL message is the input message for the **[SOAP action](%5bMS-GLOS%5d.pdf)** http://schemas.microsoft.com/exchange/services/2006/messages/FindConversation.

The parts of the **FindConversationSoapIn** WSDL message are listed and described in the following table.

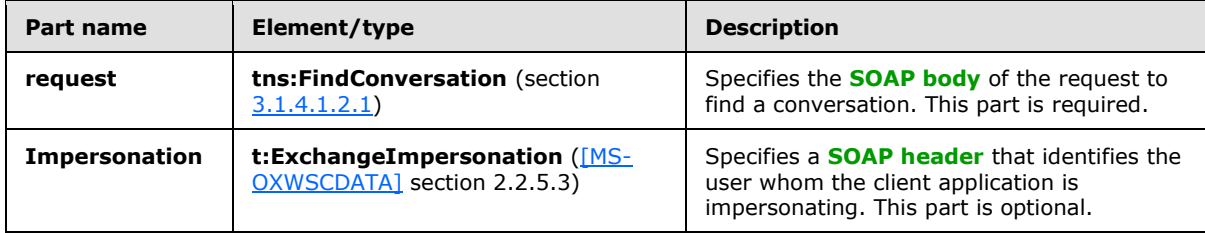

*[MS-OXWSCONV] — v20130719 Conversations Web Service Protocol* 

*Copyright © 2013 Microsoft Corporation.* 

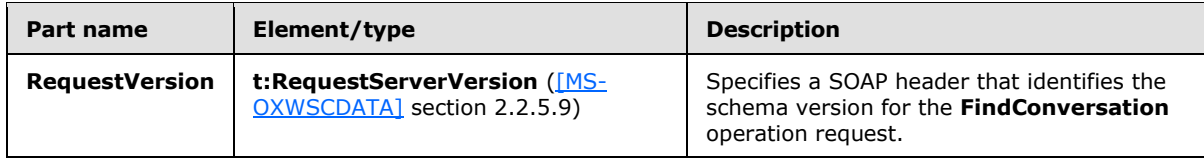

## <span id="page-12-0"></span>**3.1.4.1.1.2 tns:FindConversationSoapOut Message**

The **FindConversationSoapOut** WSDL message specifies the server response SOAP message that contains a collection of conversations.

```
<wsdl:message name="FindConversationSoapOut">
  <wsdl:part name="FindConversationResult" element="tns:FindConversationResponse"/>
  <wsdl:part name="ServerVersion" element="t:ServerVersionInfo"/> 
</wsdl:message>
```
The **FindConversationSoapOut** WSDL message is the output message for the SOAP action http://schemas.microsoft.com/exchange/services/2006/messages/FindConversation.

The parts of the **FindConversationSoapOut** WSDL message are listed and described in the following table.

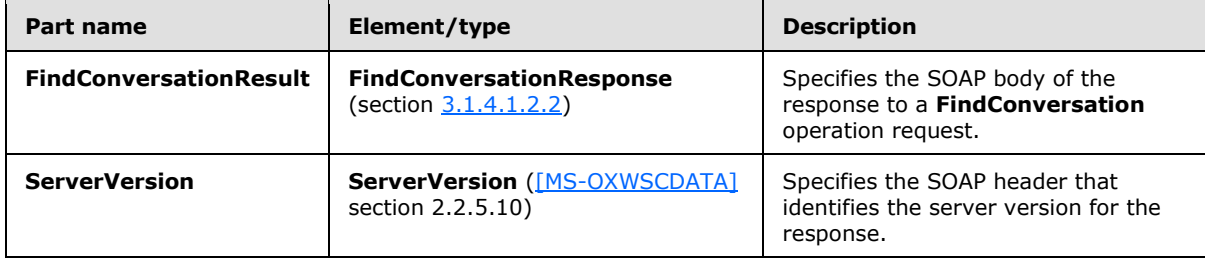

## <span id="page-12-1"></span>**3.1.4.1.2 Elements**

The following table lists and describes the XML schema element definitions that are specific to the **FindConversation** operation.

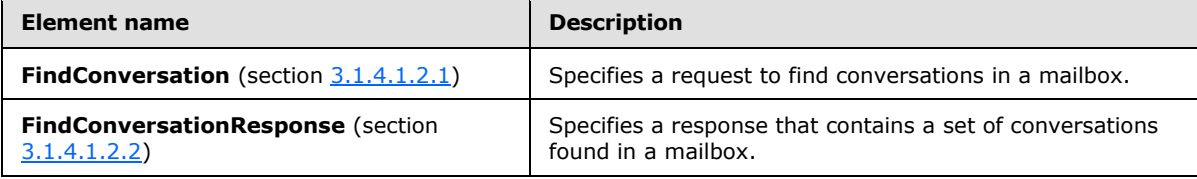

## <span id="page-12-2"></span>**3.1.4.1.2.1 FindConversation Element**

The **FindConversation** element specifies a request to find conversations in a mailbox.

```
<xs:element name="FindConversation"
  type="m:FindConversationType"
/
```
*[MS-OXWSCONV] — v20130719 Conversations Web Service Protocol* 

*Copyright © 2013 Microsoft Corporation.* 

## <span id="page-13-0"></span>**3.1.4.1.2.2 FindConversationResponse Element**

The **FindConversationResponse** element specifies a response that contains the results of an attempt to find a conversation in a mailbox.

```
<xs:element name="FindConversationResponse"
  type="m:FindConversationResponseMessageType"
/
```
## <span id="page-13-1"></span>**3.1.4.1.3 Complex Types**

The following table lists the XML schema complex type definitions that are specific to the **FindConversation** operation.

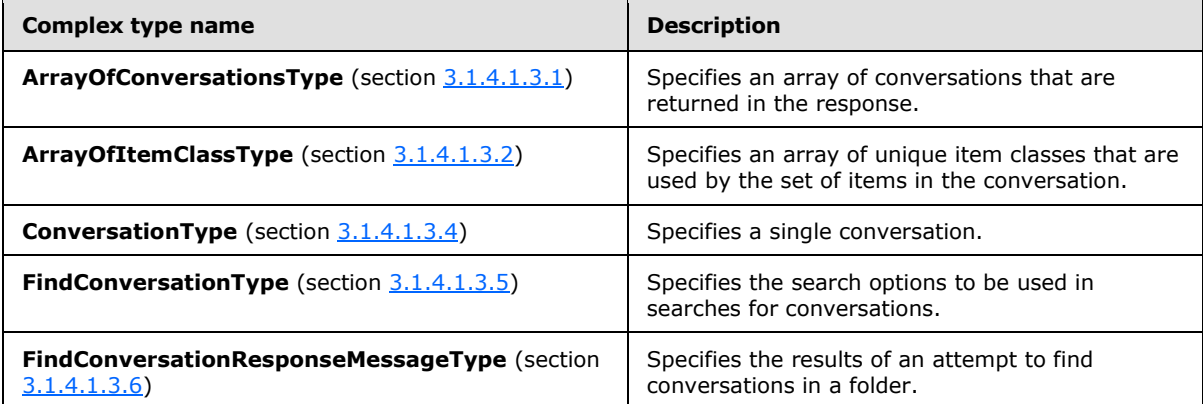

## <span id="page-13-2"></span>**3.1.4.1.3.1 t:ArrayOfConversationsType Complex Type**

The **ArrayOfConversationsType** complex type specifies an array of conversations that are returned in the response.

```
<xs:complexType name="ArrayOfConversationsType">
  <xs:choice
    minOccurs="0"
    maxOccurs="unbounded"
 \rightarrow <xs:element name="Conversation"
      type="t:ConversationType"
     />
   </xs:choice>
</xs:complexType>
```
The following table lists and describes the child element of the **ArrayOfConversationsType** complex type.

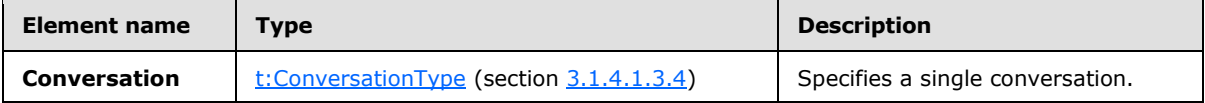

*[MS-OXWSCONV] — v20130719 Conversations Web Service Protocol* 

*Copyright © 2013 Microsoft Corporation.* 

## <span id="page-14-0"></span>**3.1.4.1.3.2 t:ArrayOfItemClassType Complex Type**

The **ArrayOfItemClassType** complex type specifies an array of unique item classes.

```
<xs:complexType name="ArrayOfItemClassType">
  <xs:choice
    minOccurs="0"
    maxOccurs="unbounded"
  >
     <xs:element name="ItemClass"
      type="t:ItemClassType"
     />
  </xs:choice>
</xs:complexType>
```
The following table lists the child element of the **ArrayOfConversationsType** complex type.

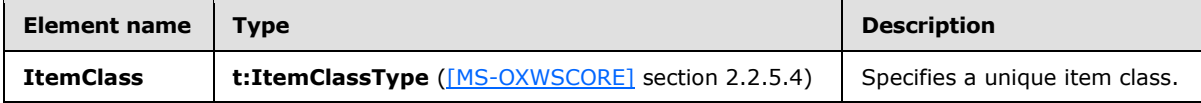

## <span id="page-14-1"></span>**3.1.4.1.3.3 t:ConversationResponseShapeType**

The **ConversationResponseShapeType** complex type specifies the properties that are returned for conversation items returned in the response.  $\leq 1$ 

```
 <xs:complexType name="ConversationResponseShapeType">
     <xs:sequence>
      <xs:element name="BaseShape" type="t:DefaultShapeNamesType" />
      <xs:element name="AdditionalProperties" type="t:NonEmptyArrayOfPathsToElementType" 
minOccurs="0" />
    </xs:sequence>
   </xs:complexType>
```
The following table lists the elements of the **ConversationResponseShapeType** complex type.

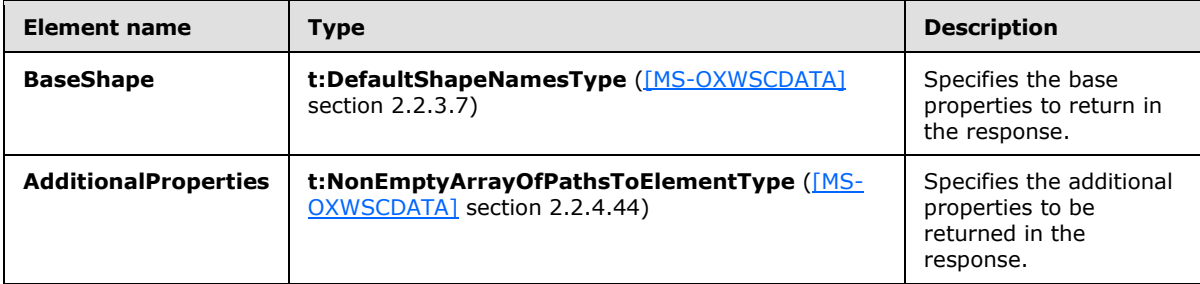

## <span id="page-14-2"></span>**3.1.4.1.3.4 t:ConversationType Complex Type**

The **ConversationType** complex type specifies a single conversation.

<span id="page-14-4"></span><xs:complexType <xs:sequence>

*[MS-OXWSCONV] — v20130719 Conversations Web Service Protocol* 

*Copyright © 2013 Microsoft Corporation.* 

```
 <xs:element name="ConversationId" type="t:ItemIdType" minOccurs="0"/>
       <xs:element name="ConversationTopic" type="xs:string" minOccurs="0"/>
       <xs:element name="UniqueRecipients" type="t:ArrayOfStringsType" minOccurs="0"/>
       <xs:element name="GlobalUniqueRecipients" type="t:ArrayOfStringsType" minOccurs="0"/>
       <xs:element name="UniqueUnreadSenders" type="t:ArrayOfStringsType" minOccurs="0"/>
       <xs:element name="GlobalUniqueUnreadSenders" type="t:ArrayOfStringsType" 
minOccurs="0"/>
       <xs:element name="UniqueSenders" type="t:ArrayOfStringsType" minOccurs="0"/>
       <xs:element name="GlobalUniqueSenders" type="t:ArrayOfStringsType" minOccurs="0"/>
       <xs:element name="LastDeliveryTime" type="xs:dateTime" minOccurs="0"/>
       <xs:element name="GlobalLastDeliveryTime" type="xs:dateTime" minOccurs="0"/>
       <xs:element name="Categories" type="t:ArrayOfStringsType" minOccurs="0"/>
       <xs:element name="GlobalCategories" type="t:ArrayOfStringsType" minOccurs="0"/>
       <xs:element name="FlagStatus" type="t:FlagStatusType" minOccurs="0"/>
       <xs:element name="GlobalFlagStatus" type="t:FlagStatusType" minOccurs="0"/>
       <xs:element name="HasAttachments" type="xs:boolean" minOccurs="0"/>
       <xs:element name="GlobalHasAttachments" type="xs:boolean" minOccurs="0"/>
       <xs:element name="MessageCount" type="xs:int" minOccurs="0"/>
       <xs:element name="GlobalMessageCount" type="xs:int" minOccurs="0"/>
       <xs:element name="UnreadCount" type="xs:int" minOccurs="0"/>
       <xs:element name="GlobalUnreadCount" type="xs:int" minOccurs="0"/>
       <xs:element name="Size" type="xs:int" minOccurs="0"/>
       <xs:element name="GlobalSize" type="xs:int" minOccurs="0"/>
       <xs:element name="ItemClasses" type="t:ArrayOfItemClassType" minOccurs="0"/>
       <xs:element name="GlobalItemClasses" type="t:ArrayOfItemClassType" minOccurs="0"/>
       <xs:element name="Importance" type="t:ImportanceChoicesType" minOccurs="0"/>
       <xs:element name="GlobalImportance" type="t:ImportanceChoicesType" minOccurs="0"/>
       <xs:element name="ItemIds" type="t:NonEmptyArrayOfBaseItemIdsType" minOccurs="0"/>
       <xs:element name="GlobalItemIds" type="t:NonEmptyArrayOfBaseItemIdsType" 
minOccurs="0"/>
       <xs:element name="LastModifiedTime" type="xs:dateTime" minOccurs="0"/>
       <xs:element name="InstanceKey" type="xs:base64Binary" minOccurs="0"/>
       <!-- Maps to ConversationItemSchema.ConversationPreview-->
       <xs:element name="Preview" type="xs:string" minOccurs="0"/>
       <!-- Maps to ConversationItemSchema.ConversationInferredImportance-->
       <xs:element name="InferredImportance" type="t:InferredImportanceType" minOccurs="0"/>
       <!-- Maps to ConversationItemSchema.ConversationGlobalInferredImportance-->
       <xs:element name="GlobalInferredImportance" type="t:InferredImportanceType" 
minOccurs="0"/>
            <xs:element name="GlobalParentFolderIds" 
type="t:NonEmptyArrayOfBaseFolderIdsType" minOccurs="0" />
       <!-- Maps to ConversationItemSchema.NextPredictedAction-->
       <xs:element name="NextPredictedAction" type="t:PredictedMessageActionType" 
minOccurs="0" />
       <!-- Maps to ConversationItemSchema.GroupingAction-->
       <xs:element name="GroupingAction" type="t:PredictedMessageActionType" minOccurs="0"/>
       <!-- Flag for the mailbox scope this conversation was found in -->
       <xs:element name="MailboxScope" type="t:MailboxSearchLocationType" minOccurs="0"/>
       <!-- Maps to ConversationItemSchema.ConversationIconIndex-->
       <xs:element name="IconIndex" type="t:IconIndexType" minOccurs="0"/>
       <!-- Maps to ConversationItemSchema.ConversationGlobalIconIndex-->
       <xs:element name="GlobalIconIndex" type="t:IconIndexType" minOccurs="0"/>
       <!-- Maps to ConversationItemSchema.ConversationDraftItemIds-->
       <xs:element name="DraftItemIds" type="t:NonEmptyArrayOfBaseItemIdsType" minOccurs="0"/>
    </xs:sequence>
</xs:complexType>
```
The following table lists and describes the child elements of the **ConversationType** complex type.

*[MS-OXWSCONV] — v20130719 Conversations Web Service Protocol* 

*Copyright © 2013 Microsoft Corporation.* 

*Release: July 26, 2013* 

*16 / 58*

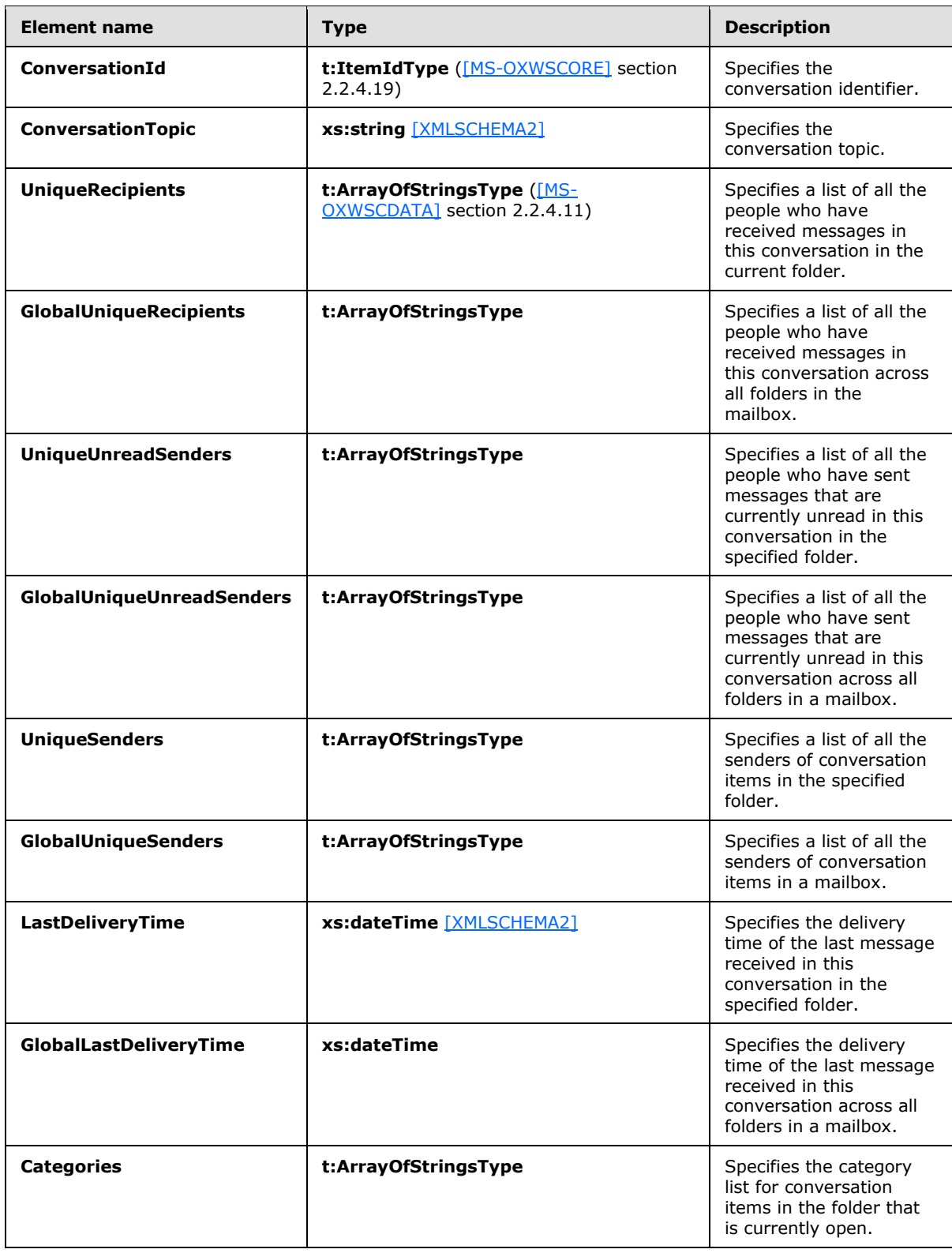

*[MS-OXWSCONV] — v20130719 Conversations Web Service Protocol* 

*Copyright © 2013 Microsoft Corporation.* 

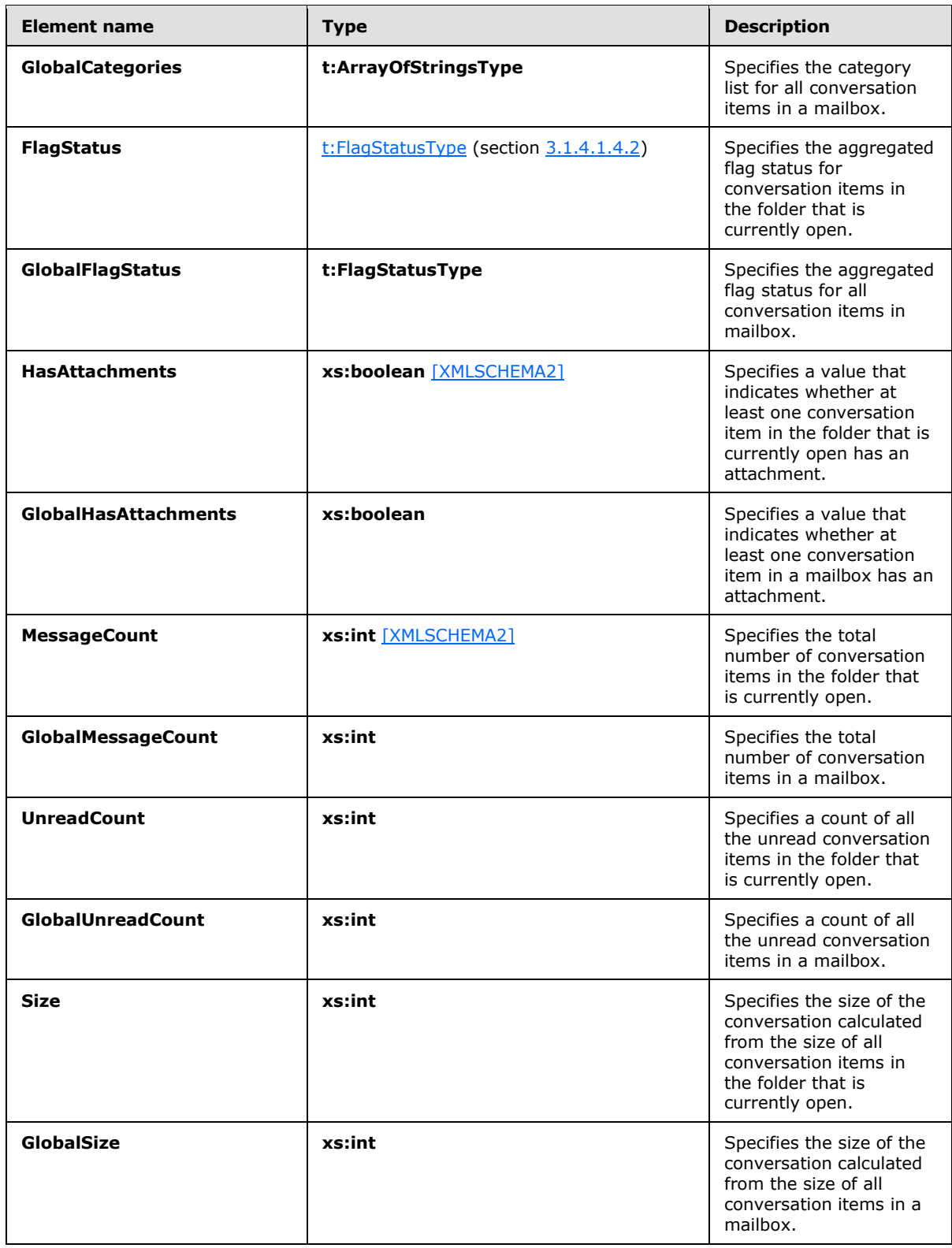

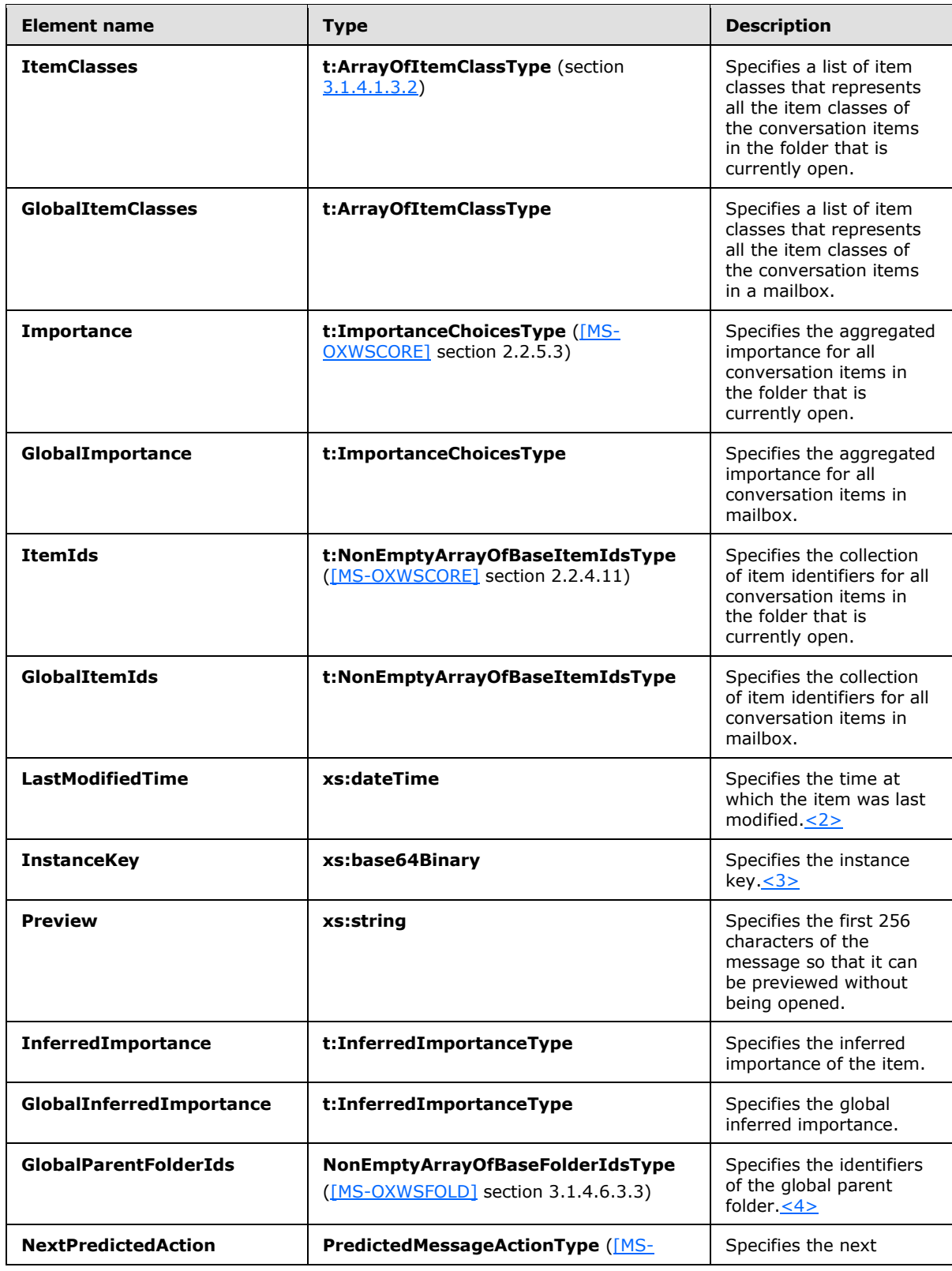

*[MS-OXWSCONV] — v20130719 Conversations Web Service Protocol* 

*Copyright © 2013 Microsoft Corporation.* 

*Release: July 26, 2013* 

<span id="page-18-2"></span><span id="page-18-1"></span><span id="page-18-0"></span>*19 / 58*

<span id="page-19-5"></span><span id="page-19-4"></span><span id="page-19-3"></span><span id="page-19-2"></span>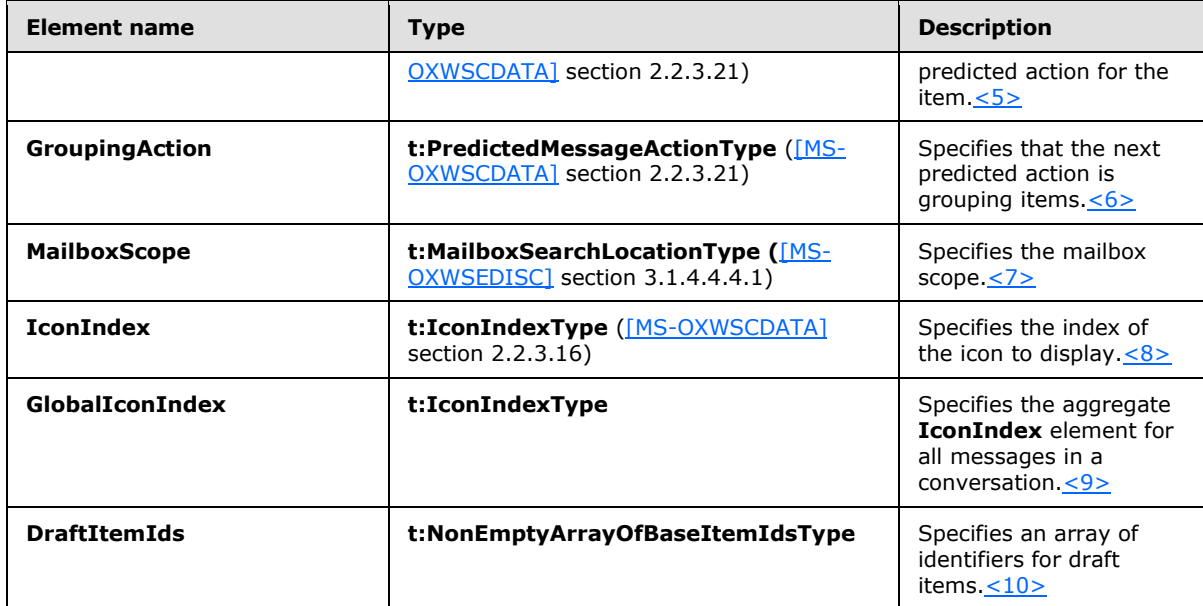

## <span id="page-19-0"></span>**3.1.4.1.3.5 m:FindConversationType Complex Type**

<span id="page-19-6"></span>The **FindConversationType** complex type specifies the search options to use when searching for conversations. The **FindConversationType** complex type extends the **BaseRequestType** complex type, as specified in [\[MS-OXWSCDATA\]](%5bMS-OXWSCDATA%5d.pdf) section 2.2.4.15.

```
<xs:complexType name="FindConversationType">
   <xs:complexContent>
     <xs:extension
      base="m:BaseRequestType"
    >
       <xs:sequence>
           <xs:choice minOccurs="0">
             <xs:element name="IndexedPageItemView"
               type="t:IndexedPageViewType"
             / <xs:element name="SeekToConditionPageItemView"
               type="t:SeekToConditionPageViewType"
              />
           </xs:choice>
         <xs:element name="SortOrder"
           type="t:NonEmptyArrayOfFieldOrdersType"
          minOccurs="0"
          />
         <xs:element name="ParentFolderId"
           type="t:TargetFolderIdType"
           minOccurs="1"
          />
           <xs:element name="MailboxScope"
             type="t:MailboxSearchLocationType"
             minOccurs="0"
            maxOccurs="1"
           / <xs:element name="QueryString"
             type="m:QueryStringType"
```
*[MS-OXWSCONV] — v20130719 Conversations Web Service Protocol* 

*Copyright © 2013 Microsoft Corporation.* 

```
 minOccurs="0"
            maxOccurs="1"
           / <xs:element name="ConversationShape"
            type="t:ConversationResponseShapeType"
            minOccurs="0"
            maxOccurs="1"
          / </xs:sequence>
       <xs:attribute name="Traversal"
        type="t:ConversationQueryTraversalType"
        use="optional"
       />
       <xs:attribute name="ViewFilter"
        type="t:ViewFilterType"
        use="optional"
       / </xs:extension>
  </xs:complexContent>
</xs:complexType>
```
The following table lists the child elements of the **FindConversationType** complex type.

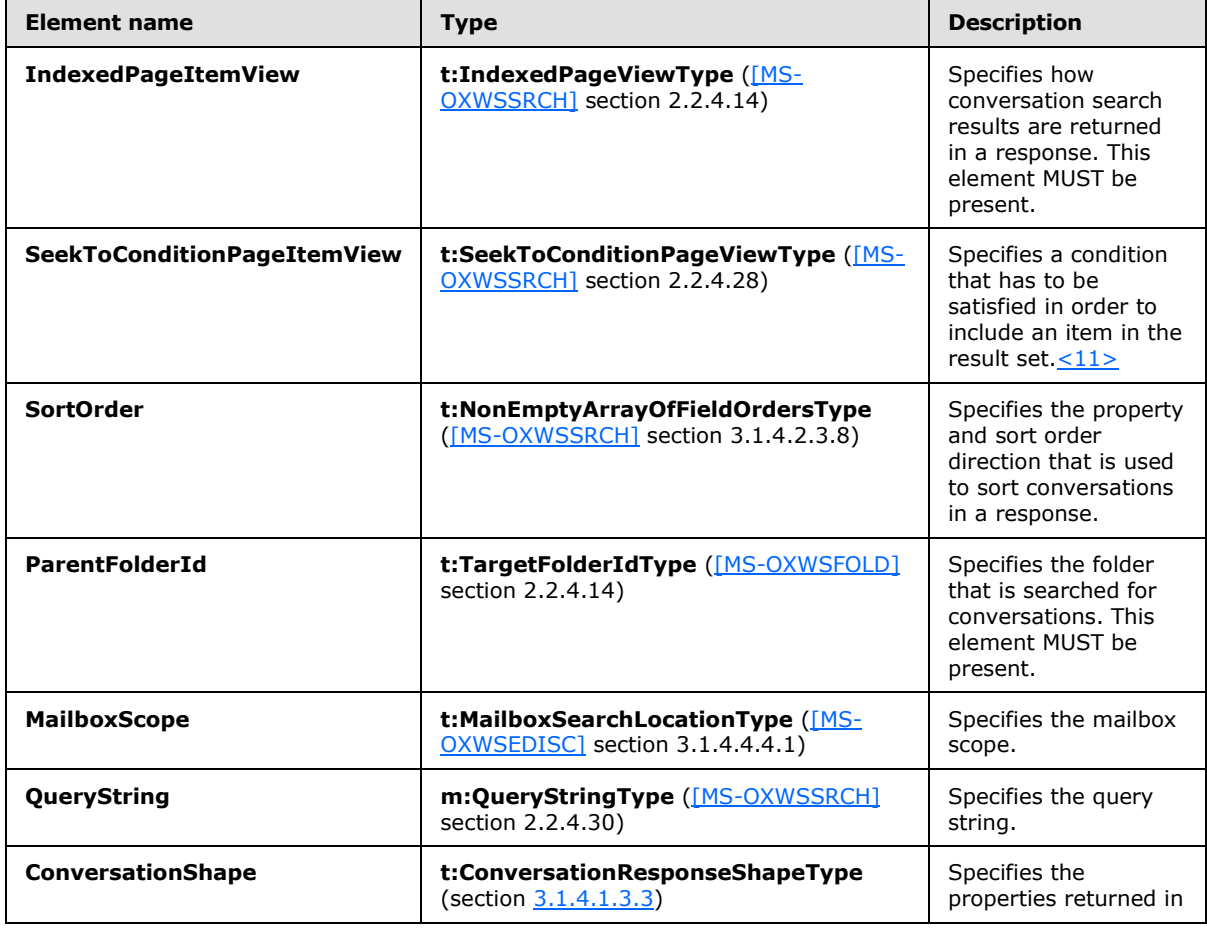

*[MS-OXWSCONV] — v20130719 Conversations Web Service Protocol* 

*Copyright © 2013 Microsoft Corporation.* 

*Release: July 26, 2013* 

<span id="page-20-0"></span>*21 / 58*

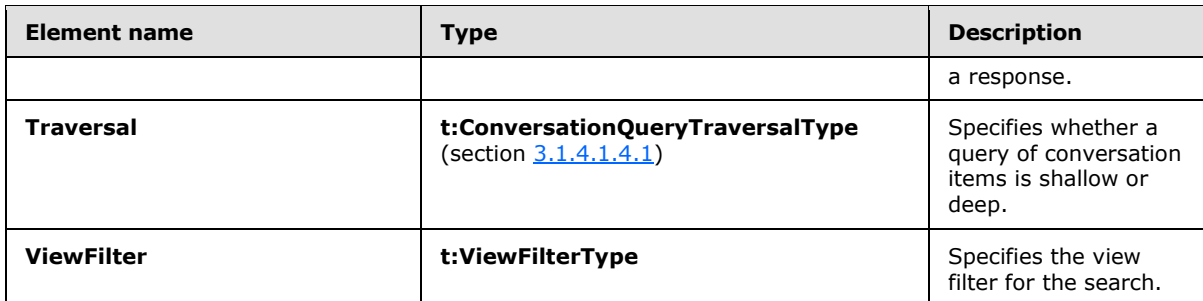

## <span id="page-21-0"></span>**3.1.4.1.3.6 m:FindConversationResponseMessageType Complex Type**

The **FindConversationResponseMessageType** complex type specifies the results of an attempt to find conversations in the specified folder. The **FindConversationResponseMessageType** complex type extends the **ResponseMessageType** complex type, as specified in [\[MS-OXWSCDATA\]](%5bMS-OXWSCDATA%5d.pdf) section 2.2.4.57.

```
<xs:complexType name="FindConversationResponseMessageType">
  <xs:complexContent>
     <xs:extension
      base="m:ResponseMessageType"
    >
       <xs:sequence>
         <xs:element name="Conversations"
          type="t:ArrayOfConversationsType"
          minOccurs="0"
        / <xs:element name="HighlightTerms"
          type="t:ArrayOfHighlightTermsType"
          minOccurs="0"
         / <xs:element name="TotalConversationsInView"
          type="xs:int"
          minOccurs="0"
         />
         <xs:element name="IndexedOffset"
          type="xs:int"
          minOccurs="0"
          />
       </xs:sequence>
     </xs:extension>
  </xs:complexContent>
</xs:complexType>
```
The following table lists and describes the child elements of the **FindConversationResponseMessageType** complex type.

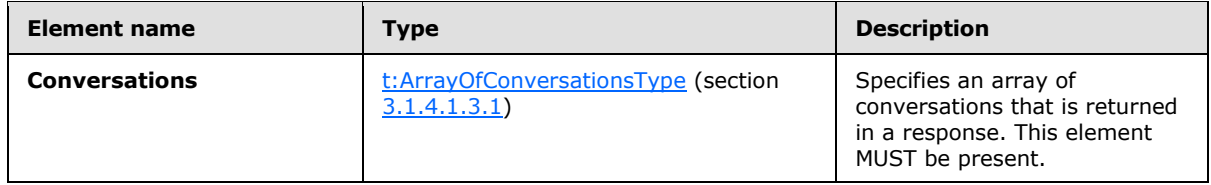

*[MS-OXWSCONV] — v20130719 Conversations Web Service Protocol* 

*Copyright © 2013 Microsoft Corporation.* 

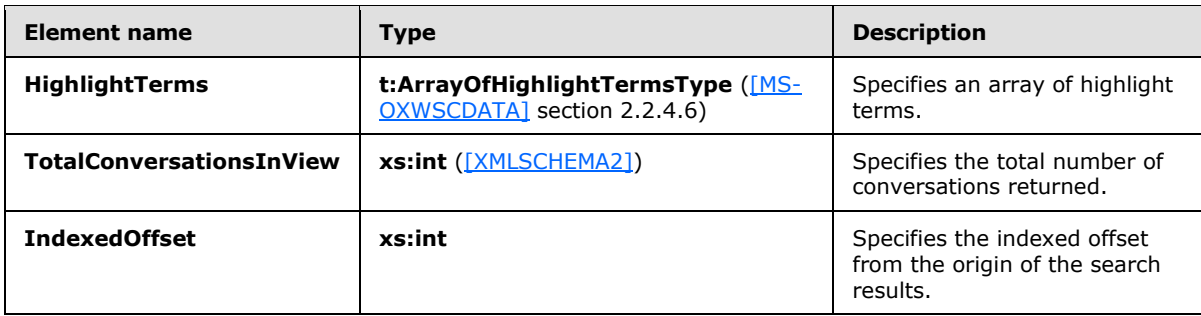

## <span id="page-22-0"></span>**3.1.4.1.4 Simple Types**

The following table lists the XML schema simple definitions that are specific to the **FindConversation** operation.

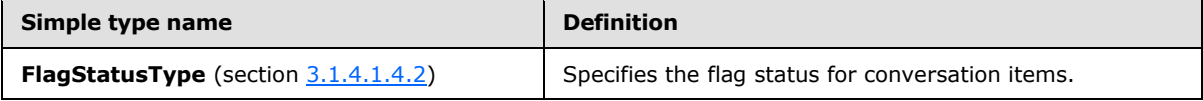

## <span id="page-22-1"></span>**3.1.4.1.4.1 t:ConversationQueryTraversalType**

The **ConversationQueryTraversalType** simple type specifies whether a query of conversation items is shallow or deep. $\leq 12>$ 

```
<xs:simpleType name="ConversationQueryTraversalType">
    <xs:restriction base="xs:string">
      <xs:enumeration value="Shallow" />
      <xs:enumeration value="Deep" />
    </xs:restriction>
</xs:simpleType>
```
The following table lists and describes the enumeration values that are defined by the **ConversationQueryTraversalType** simple type.

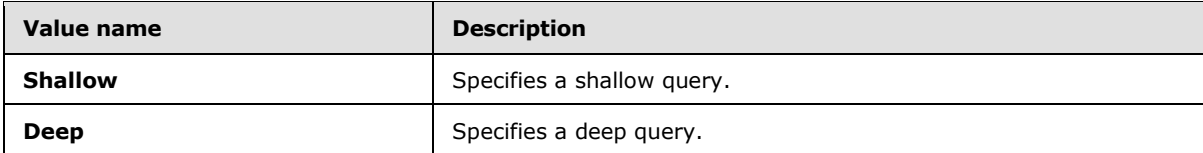

## <span id="page-22-2"></span>**3.1.4.1.4.2 t:FlagStatusType Simple Type**

The **FlagStatusType** simple type specifies the flag status for conversation items.

```
<xs:simpleType name="FlagStatusType">
  <xs:restriction
    base="xs:string"
  \rightarrow <xs:enumeration
      value="NotFlagged"
    / <xs:enumeration
```
*[MS-OXWSCONV] — v20130719 Conversations Web Service Protocol* 

*Copyright © 2013 Microsoft Corporation.* 

```
 value="Flagged"
     / <xs:enumeration
      value="Complete"
      />
   </xs:restriction>
</xs:simpleType>
```
The following table lists and describes the enumeration values that are defined by the **FlagStatusType** simple type.

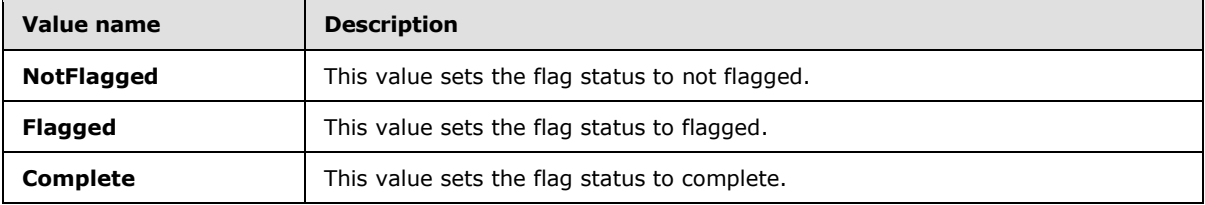

#### <span id="page-23-0"></span>**3.1.4.1.4.3 t:ViewFilterType**

The **ViewFilterType** simple type specifies a filter for conversation items returned in a response[.<13>](#page-52-13)

```
<xs:simpleType name="ViewFilterType">
     <xs:annotation>
      <xs:documentation>Types of view filters for finding 
items/conversations</xs:documentation>
     </xs:annotation>
     <xs:restriction base="xs:string">
      <xs:enumeration value="All" />
       <xs:enumeration value="Flagged" />
      <xs:enumeration value="HasAttachment" />
      <xs:enumeration value="ToOrCcMe" />
      <xs:enumeration value="Unread" />
      <xs:enumeration value="TaskActive" />
      <xs:enumeration value="TaskOverdue" />
      <xs:enumeration value="TaskCompleted" />
      <xs:enumeration value="Suggestions" />
      <xs:enumeration value="SuggestionsRespond" />
       <xs:enumeration value="SuggestionsDelete" />
     </xs:restriction>
</xs:simpleType>
```
The following table lists and describes the enumeration values that are defined by the **ViewFilterType** simple type.

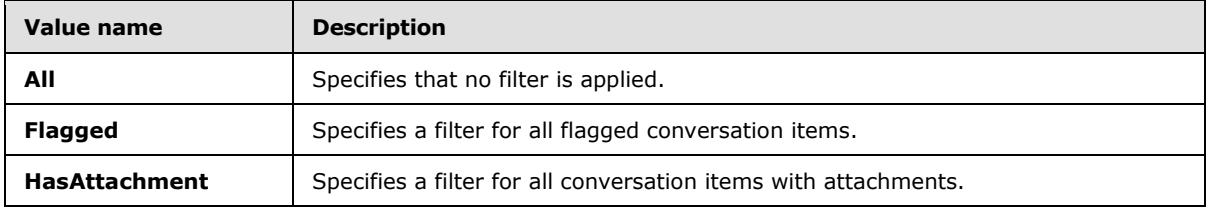

*[MS-OXWSCONV] — v20130719 Conversations Web Service Protocol* 

*Copyright © 2013 Microsoft Corporation.* 

*Release: July 26, 2013* 

*24 / 58*

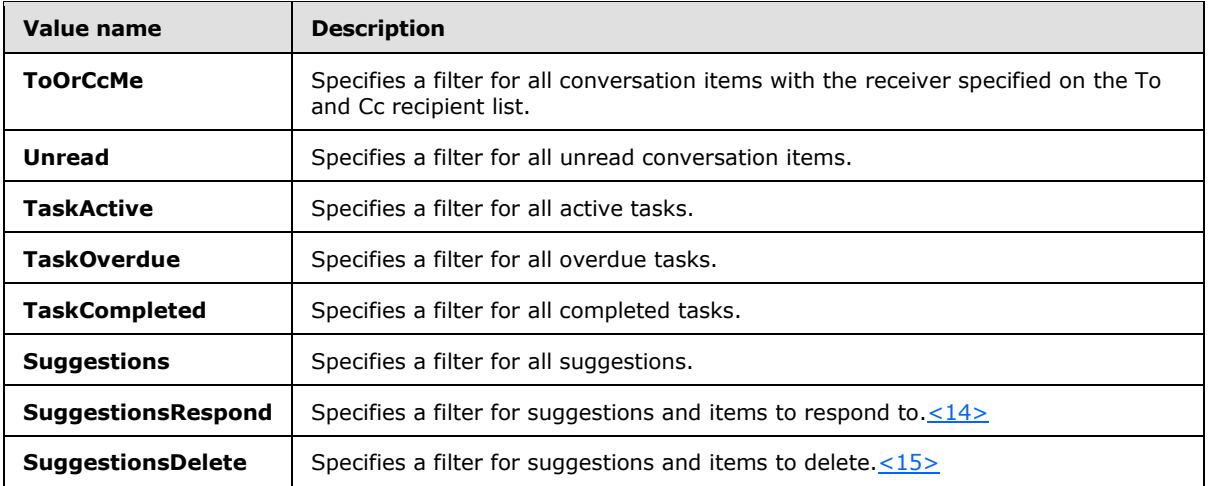

## <span id="page-24-0"></span>**3.1.4.2 GetConversationItems**

<span id="page-24-6"></span><span id="page-24-3"></span>The **GetConversationItems** operation specifies the WSDL messages that are used to request and return the contents of a conversation in a mailbox. $\leq 16$ 

```
<wsdl:operation name="GetConversationItems">
     <wsdl:input message="tns:GetConversationItemsSoapIn"/>
     <wsdl:output message="tns:GetConversationItemsSoapOut"/>
</wsdl:operation>
```
## <span id="page-24-1"></span>**3.1.4.2.1 Messages**

The following table lists and describes the set of the WSDL message definitions that are specific to the **GetConversationItems** operation.

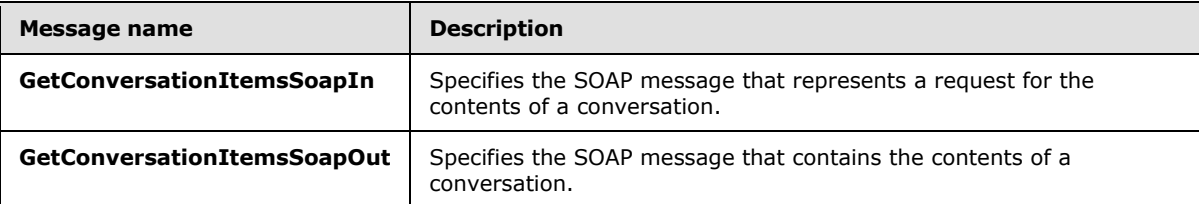

## <span id="page-24-2"></span>**3.1.4.2.1.1 GetConversationItemsSoapIn Message**

The **GetConversationItemsSoapIn** WSDL message specifies the SOAP message that represents a request to return the contents of a conversation.

```
<wsdl:message name="GetConversationItemsSoapIn">
    <wsdl:part name="request" element="tns:GetConversationItems" />
    <wsdl:part name="Impersonation" element="t:ExchangeImpersonation"/>
     <wsdl:part name="RequestVersion" element="t:RequestServerVersion" />
</wsdl:message>
```
The **GetConversationItemsSoapIn** WSDL message is the input message for the SOAP action http://schemas.microsoft.com/exchange/services/2006/messages/GetConversationItems.

*[MS-OXWSCONV] — v20130719 Conversations Web Service Protocol* 

*Copyright © 2013 Microsoft Corporation.* 

The parts of the **GetConversationItemsSoapIn** WSDL message are listed and described in the following table.

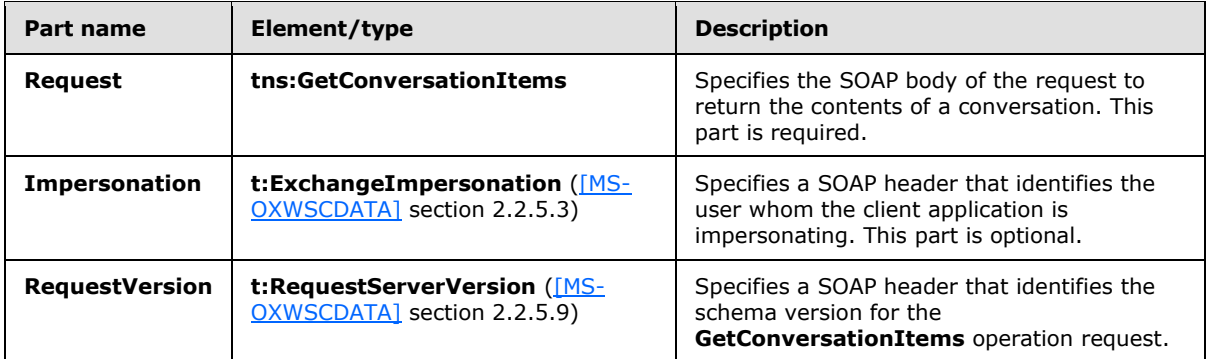

## <span id="page-25-0"></span>**3.1.4.2.1.2 GetConversationItemsSoapOut Message**

The **GetConversationItemsSoapOut** WSDL message specifies the server response SOAP message that contains the contents of a conversation.

```
<wsdl:message name="GetConversationItemsSoapOut">
   <wsdl:part name="GetConversationItemsResult"
       element="tns:GetConversationItemsResponse" />
  <wsdl:part name="ServerVersion" element="t:ServerVersionInfo" />
</wsdl:message>
```
The **GetConversationItemsSoapOut** WSDL message is the output message for the SOAP action http://schemas.microsoft.com/exchange/services/2006/messages/GetConversationItems.

The parts of the **GetConversationItemsSoapOut** WSDL message are listed and described in the following table.

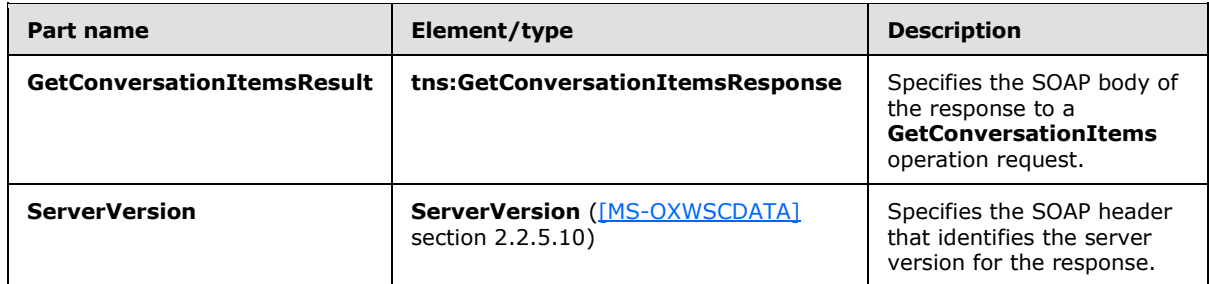

## <span id="page-25-1"></span>**3.1.4.2.2 Elements**

The following table lists and describes the XML schema element definitions that are specific to the **GetConversationItems** operation.

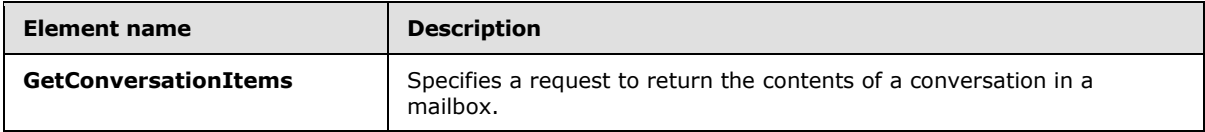

*[MS-OXWSCONV] — v20130719 Conversations Web Service Protocol* 

*Copyright © 2013 Microsoft Corporation.* 

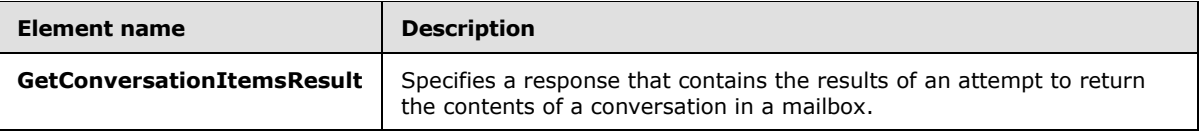

## <span id="page-26-0"></span>**3.1.4.2.2.1 GetConversationItems Element**

The **GetConversationItems** element specifies a request to return the contents of a conversation in a mailbox.

```
<xs:element name="GetConversationItems"
    type="m:GetConversationItemsType"
/>
```
## <span id="page-26-1"></span>**3.1.4.2.2.2 GetConversationItemsResponse Element**

The **GetConversationItemsResponse** element specifies a response that contains the results of an attempt to return the contents of a conversation in a mailbox.

```
<xs:element name="GetConversationItemsResponse"
    type="m:GetConversationItemsResponseType"
/>
```
## <span id="page-26-2"></span>**3.1.4.2.3 Complex Types**

The following table lists and describes the XML schema complex type definitions that are specific to the **GetConversationItems** operation.

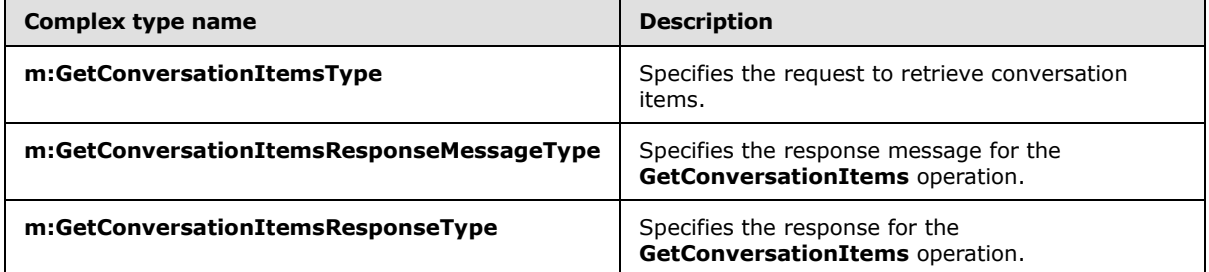

## <span id="page-26-3"></span>**3.1.4.2.3.1 t:ArrayOfConversationNodesType**

The **ArrayOfConversationNodesType** complex type specifies an array of conversation nodes. $\leq 17$ 

```
 <xs:complexType name="ArrayOfConversationNodesType">
     <xs:choice minOccurs="0" maxOccurs="unbounded">
       <xs:element name="ConversationNode" type="t:ConversationNodeType"/>
     </xs:choice>
 </xs:complexType>
```
The following table lists the child elements of the **ArrayOfConversationNodesType** complex type.

*[MS-OXWSCONV] — v20130719 Conversations Web Service Protocol* 

*Copyright © 2013 Microsoft Corporation.* 

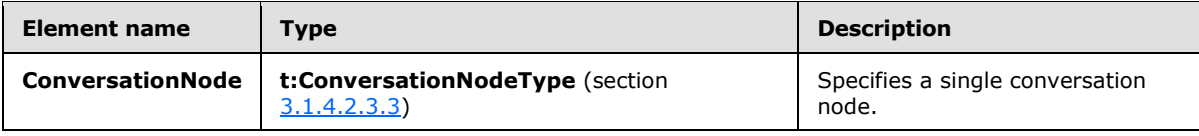

## <span id="page-27-0"></span>**3.1.4.2.3.2 t:ArrayOfConversationRequestsType**

The **ArrayOfConversationRequestsType** complex type specifies one or more conversations to be returned in a response[.<18>](#page-53-3)

```
<xs:complexType name="ArrayOfConversationRequestsType">
     <xs:choice minOccurs="0" maxOccurs="unbounded">
        <xs:element name="Conversation" type="t:ConversationRequestType"/>
     </xs:choice>
</xs:complexType>
```
The following table lists the child elements of the **ArrayOfConversationRequestsType** complex type.

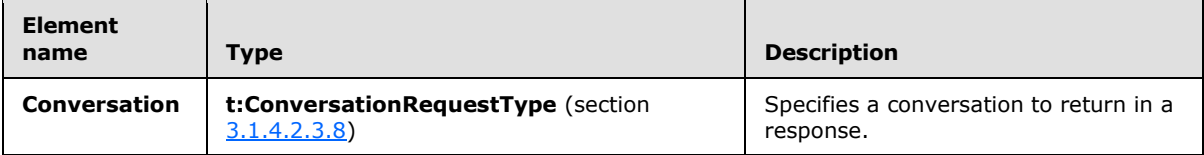

## <span id="page-27-1"></span>**3.1.4.2.3.3 t:ConversationNodeType**

The **ConversationNodeType** complex type specifies a node of items in a conversation. <19>

```
<xs:complexType name="ConversationNodeType">
     <xs:sequence>
         <xs:element name="InternetMessageId" type="xs:string" minOccurs="0" maxOccurs="1"/>
         <xs:element name="ParentInternetMessageId" type="xs:string" minOccurs="0" 
maxOccurs="1"/>
         <xs:element name="Items" type="t:NonEmptyArrayOfAllItemsType" minOccurs="0" 
maxOccurs="1"/>
    </xs:sequence>
</xs:complexType>
```
The following table lists the child elements of the **ConversationNodeType** complex type.

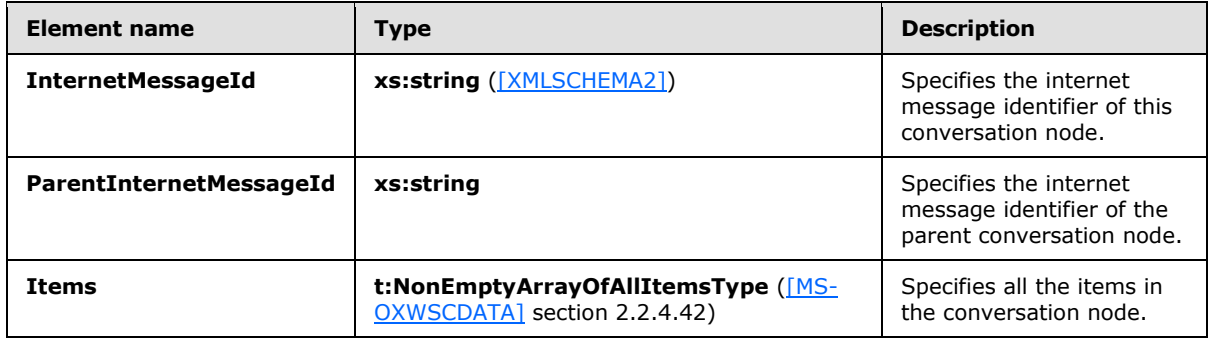

*[MS-OXWSCONV] — v20130719 Conversations Web Service Protocol* 

*Copyright © 2013 Microsoft Corporation.* 

## <span id="page-28-0"></span>**3.1.4.2.3.4 t:ConversationResponseType**

The **ConversationResponseType** complex type specifies a conversation that is returned in a response[.<20>](#page-53-5)

```
<xs:complexType name="ConversationResponseType">
    <xs:sequence>
         <xs:element name="ConversationId" type="t:ItemIdType" minOccurs="1" maxOccurs="1"/>
         <xs:element name="SyncState" type="xs:base64Binary" minOccurs="0" maxOccurs="1"/>
        <xs:element name="ConversationNodes" type="t:ArrayOfConversationNodesType" 
minOccurs="0" maxOccurs="1"/>
    </xs:sequence>
</xs:complexType>
```
The following table lists the child elements of the **ConversationResponseType** complex type.

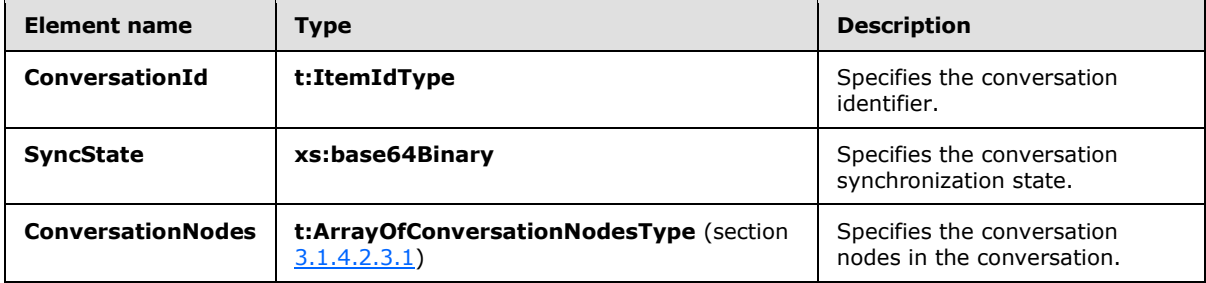

## <span id="page-28-1"></span>**3.1.4.2.3.5 m:GetConversationItemsType Complex Type**

The **GetConversationItemsType** complex type specifies the request to return the contents of a conversation. The **GetConversationItemsType** complex type extends the **ResponseMessageType**.

```
<xs:complexType name="GetConversationItemsType">
     <xs:complexContent>
         <xs:extension
             base="m:BaseRequestType"
         >
             <xs:sequence>
                 <xs:element name="ItemShape"
                     type="t:ItemResponseShapeType"
                    minOccurs="1"
                    maxOccurs="1"
                 / <xs:element name="FoldersToIgnore"
                      type="t:NonEmptyArrayOfBaseFolderIdsType"
                     minOccurs="0"
                      maxOccurs="1"
                 />
                 <xs:element name="MaxItemsToReturn"
                     type="xs:int"
                    minOccurs="0"
                    maxOccurs="1"
                / <xs:element name="SortOrder"
                     type="t:ConversationNodeSortOrder"
```
*[MS-OXWSCONV] — v20130719 Conversations Web Service Protocol* 

*Copyright © 2013 Microsoft Corporation.* 

```
 minOccurs="0"
                  maxOccurs="1"
 />
                <xs:element name="MailboxScope"
                   type="t:MailboxSearchLocationType"
                  minOccurs="0"
                  maxOccurs="1"
 />
                <xs:element name="Conversations"
                   type="t:ArrayOfConversationRequestsType"
                  minOccurs="1"
                />
            </xs:sequence>
        </xs:extension>
    </xs:complexContent>
</xs:complexType>
```
The following table lists the child elements of the **GetConversationItemsType** complex type

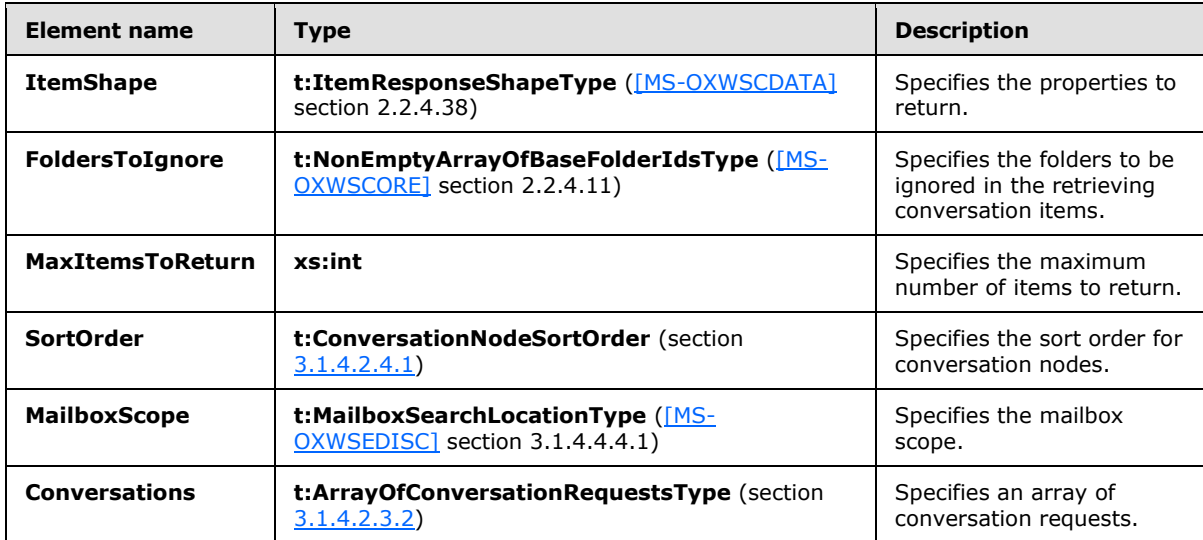

#### <span id="page-29-0"></span>**3.1.4.2.3.6 GetConversationItemsResponseMessageType Complex Type**

The **GetConversationItemsResponseMessageType** complex type specifies the results of an attempt to return the contents of a conversation. The **GetConversationItemsResponseMessageType** complex type extends the

**ResponseMessageType** complex type, as specified in [\[MS-OXWSCDATA\]](%5bMS-OXWSCDATA%5d.pdf) section 2.2.4.57.

```
<xs:complexType name="GetConversationItemsResponseMessageType">
     <xs:complexContent>
         <xs:extension
             base="m:ResponseMessageType"
\rightarrow <xs:sequence>
                 <xs:element name="Conversation"
                     type="t:ConversationResponseType"
                    minOccurs="0"
                 /
```
*[MS-OXWSCONV] — v20130719 Conversations Web Service Protocol* 

*Copyright © 2013 Microsoft Corporation.* 

*Release: July 26, 2013* 

*30 / 58*

```
 </xs:sequence>
         \langle xs:extension\rangle </xs:complexContent>
</xs:complexType>
```
The following table lists the child elements of the **GetConversationItemsResponseMessageType** complex type.

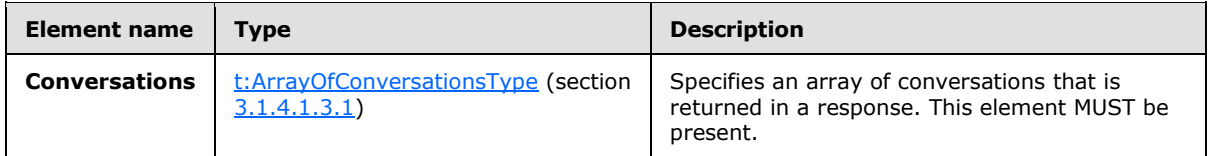

## <span id="page-30-0"></span>**3.1.4.2.3.7 GetConversationItemsResponseType Complex Type**

The **GetConversationItemsResponseType** complex type specifies the response for a **GetConversationItems** operation. The **GetConversationItemsResponseType** complex type extends the **BaseRequestType** complex type, as specified in [\[MS-OXWSCDATA\]](%5bMS-OXWSCDATA%5d.pdf) section 2.2.4.15.

```
<xs:complexType name="GetConversationItemsResponseType">
    <xs:complexContent>
         <xs:extension
            base="m:BaseResponseMessageType"
        / </xs:complexContent>
</xs:complexType>
```
## <span id="page-30-1"></span>**3.1.4.2.3.8 t:ConversationRequestType**

The **ConversationRequestType** complex type specifies a conversation to return in a response.<br/><21>

```
<xs:complexType name="ConversationRequestType">
     <xs:sequence>
         <xs:element name="ConversationId" type="t:ItemIdType" minOccurs="1" maxOccurs="1"/>
         <xs:element name="SyncState" type="xs:base64Binary" minOccurs="0" maxOccurs="1"/>
     </xs:sequence>
</xs:complexType>
```
The following table lists the child elements of the **ConversationRequestType** complex type.

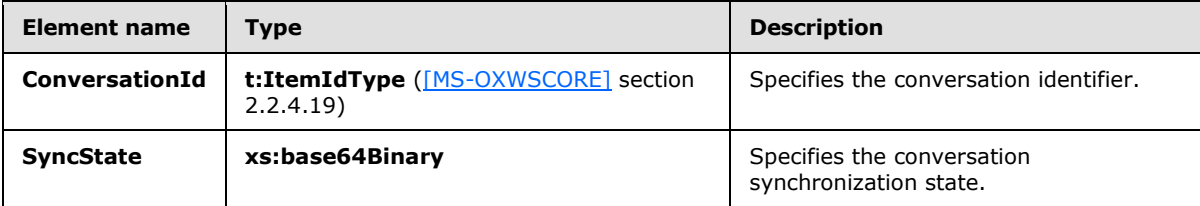

*[MS-OXWSCONV] — v20130719 Conversations Web Service Protocol* 

*Copyright © 2013 Microsoft Corporation.* 

## <span id="page-31-0"></span>**3.1.4.2.4 Simple Types**

The following table lists and describes the XML schema simple type definitions that are specific to the **GetConversationItems** operation

<span id="page-31-4"></span>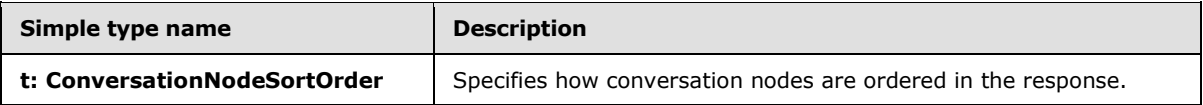

#### <span id="page-31-1"></span>**3.1.4.2.4.1 t:ConversationNodeSortOrder**

The **ConversationNodeSortOrder** simple type specifies how conversation nodes are ordered in the response[.<22>](#page-53-7)

```
<xs:simpleType name="ConversationNodeSortOrder">
     <xs:restriction base="xs:string">
         <xs:enumeration value="TreeOrderAscending"/>
         <xs:enumeration value="TreeOrderDescending"/>
         <xs:enumeration value="DateOrderAscending"/>
         <xs:enumeration value="DateOrderDescending"/>
     </xs:restriction>
</xs:simpleType>
```
The following table lists the values that are defined by the **ConversationNodeSortOrder** simple type.

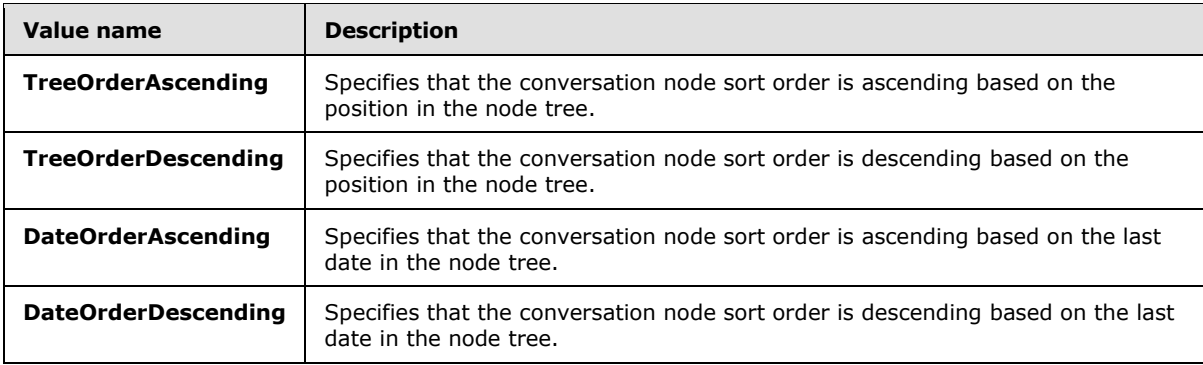

## <span id="page-31-2"></span>**3.1.4.3 ApplyConversationAction**

<span id="page-31-3"></span>The **ApplyConversationAction** operation specifies the WSDL message that is used to apply actions to conversations in a mailbox.

The following is the WSDL port type definition of this operation.

```
<wsdl:operation name="ApplyConversationAction">
    <wsdl:input message="tns:ApplyConversationActionSoapIn"/>
     <wsdl:output message="tns:ApplyConversationActionSoapOut"/> 
</wsdl:operation>
```
The following is the WSDL binding specification of this operation.

*[MS-OXWSCONV] — v20130719 Conversations Web Service Protocol* 

*Copyright © 2013 Microsoft Corporation.* 

```
<wsdl:operation name="ApplyConversationAction">
    <soap:operation 
soapAction="http://schemas.microsoft.com/exchange/services/2006/messages/ApplyConversationAct
ion" />
     <wsdl:input>
         <soap:body parts="request" use="literal" />
         <soap:header message="tns:ApplyConversationActionSoapIn" part="RequestVersion" 
use="literal" />
         <soap:header message="tns:ApplyConversationActionSoapIn" part="Impersonation" 
use="literal" />
    </wsdl:input>
     <wsdl:output>
         <soap:body parts="ApplyConversationActionResult" use="literal" />
         <soap:header message="tns:ApplyConversationActionSoapOut" part="ServerVersion" 
use="literal"/>
    </wsdl:output>
</wsdl:operation>
```
## <span id="page-32-0"></span>**3.1.4.3.1 Messages**

The following table lists the set of WSDL message definitions that are specific to the **ApplyConversationAction** operation.

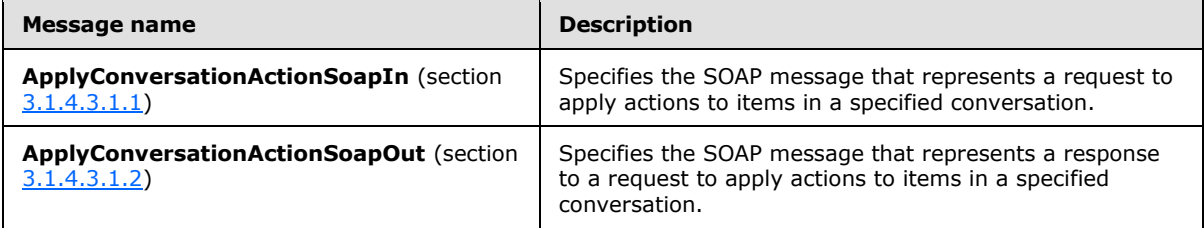

## <span id="page-32-1"></span>**3.1.4.3.1.1 tns:ApplyConversationActionSoapIn Message**

The **ApplyConversationActionSoapIn** WSDL message specifies the SOAP message that represents a request to apply actions to items in a specified conversation.

The following is the WSDL message specification of the **ApplyConversationActionSoapIn** message.

```
<wsdl:message name="ApplyConversationActionSoapIn">
     <wsdl:part name="request" element="tns:ApplyConversationAction"/>
     <wsdl:part name="Impersonation" element="t:ExchangeImpersonation"/>
     <wsdl:part name="RequestVersion" element="t:RequestServerVersion"/>
</wsdl:message>
```
The **ApplyConversationActionSoapIn** WSDL message is the input message for the SOAP action http://schemas.microsoft.com/exchange/services/2006/messages/ApplyConversationAction.

The parts of the **ApplyConversationActionSoapIn** WSDL message are listed and described in the following table.

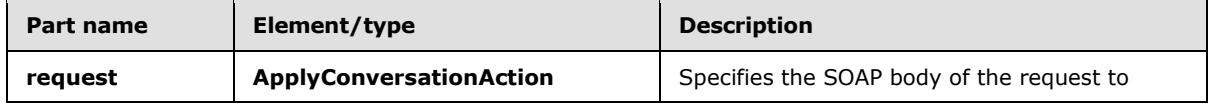

*[MS-OXWSCONV] — v20130719 Conversations Web Service Protocol* 

*Copyright © 2013 Microsoft Corporation.* 

*Release: July 26, 2013* 

<span id="page-32-2"></span>*33 / 58*

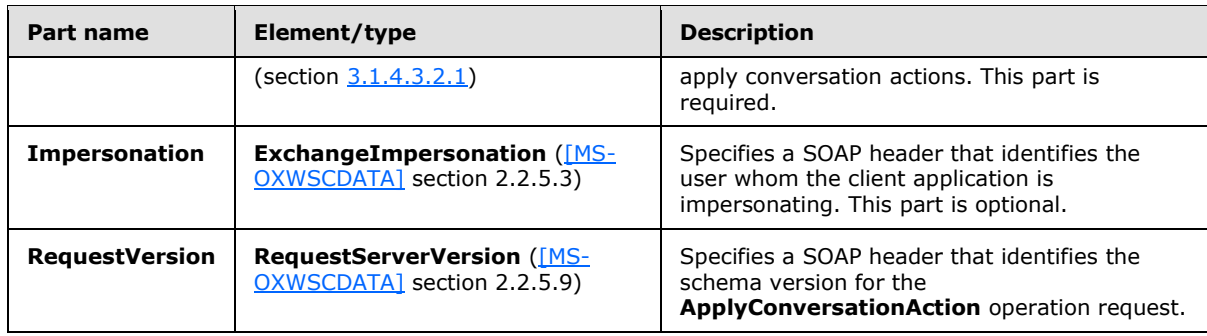

## <span id="page-33-0"></span>**3.1.4.3.1.2 tns:ApplyConversationActionSoapOut Message**

The **ApplyConversationActionSoapOut** WSDL message specifies the SOAP message that represents a response to a request to apply actions to items in a specified conversation.

```
<wsdl:message name="ApplyConversationActionSoapOut">
    <wsdl:part name="ApplyConversationActionResult" 
element="tns:ApplyConversationActionResponse"/>
     <wsdl:part name="ServerVersion" element="t:ServerVersionInfo"/>
</wsdl:message>
```
The **ApplyConversationActionSoapOut** WSDL message is the output message for the SOAP action http://schemas.microsoft.com/exchange/services/2006/messages/ApplyConversationAction.

The parts of the **ApplyConversationActionSoapOut** WSDL message are listed and described in the following table.

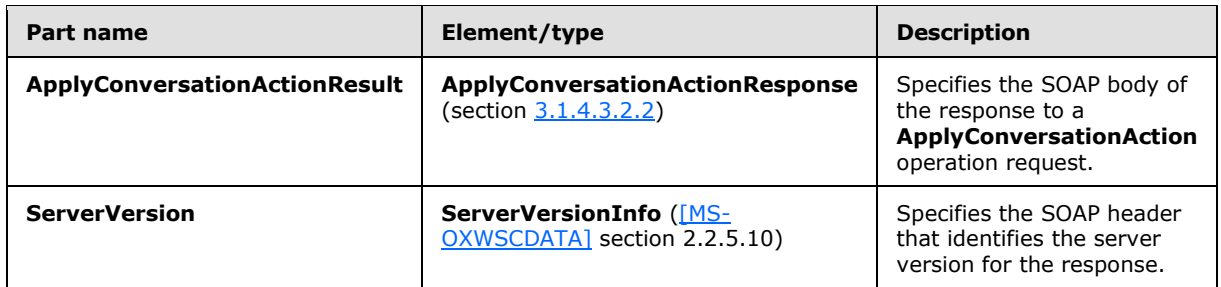

## <span id="page-33-1"></span>**3.1.4.3.2 Elements**

The following table lists the XML schema element definitions that are specific to the **ApplyConversationAction** operation.

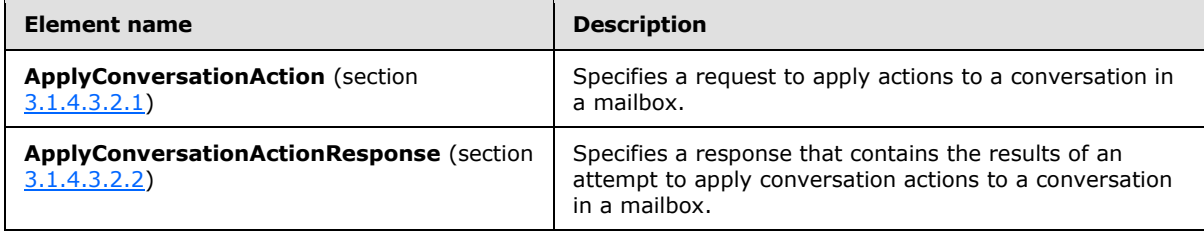

*[MS-OXWSCONV] — v20130719 Conversations Web Service Protocol* 

*Copyright © 2013 Microsoft Corporation.* 

## <span id="page-34-0"></span>**3.1.4.3.2.1 ApplyConversationAction Element**

The **ApplyConversationAction** element specifies a request to apply actions to a conversation in a mailbox.

```
<xs:element name="ApplyConversationAction"
    type="m:ApplyConversationActionType"
/>
```
## <span id="page-34-1"></span>**3.1.4.3.2.2 ApplyConversationActionResponse Element**

The **ApplyConversationActionResponse** element specifies a response that contains the results of an attempt to apply conversation actions to a conversation in a mailbox. This element MUST be present.

```
<xs:element name="ApplyConversationActionResponse"
     type="m:ApplyConversationActionResponseType"
/>
```
## <span id="page-34-2"></span>**3.1.4.3.3 Complex Types**

The following table lists the XML schema complex type definitions that are specific to the **ApplyConversationAction** operation.

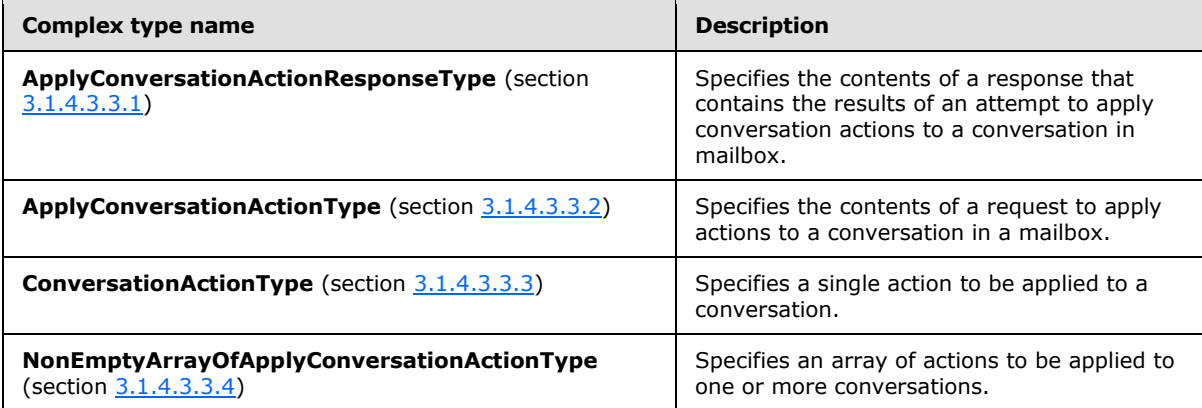

## <span id="page-34-3"></span>**3.1.4.3.3.1 m:ApplyConversationActionResponseType Complex Type**

The **ApplyConversationActionResponseType** complex type specifies the contents of a response that contains the results of an attempt to apply conversation actions to a conversation in a mailbox. The **ApplyConversationActionResponseType** complex type extends the **BaseResponseMessageType** complex type, as specified in [\[MS-OXWSCDATA\]](%5bMS-OXWSCDATA%5d.pdf) section 2.2.4.16.

```
<xs:complexType>
     <xs:complexContent>
         <xs:extension
             base="m:BaseResponseMessageType"
         />
```
*[MS-OXWSCONV] — v20130719 Conversations Web Service Protocol* 

*Copyright © 2013 Microsoft Corporation.* 

```
 </xs:complexContent>
</xs:complexType>
```
## <span id="page-35-0"></span>**3.1.4.3.3.2 m:ApplyConversationActionType Complex Type**

The **ApplyConversationActionType** complex type specifies the contents of a request to apply actions to a conversation in a mailbox. The **ApplyConversationActionType** complex type extends the **BaseRequestType** complex type, as specified in [\[MS-OXWSCDATA\]](%5bMS-OXWSCDATA%5d.pdf) section 2.2.4.15.

```
<xs:complexType name="ApplyConversationActionType">
     <xs:complexContent>
         <xs:extension
             base="m:BaseRequestType"
\rightarrow <xs:sequence>
                 <xs:element name="ConversationActions"
                     type="t:NonEmptyArrayOfApplyConversationActionType"
                / </xs:sequence>
         </xs:extension>
     </xs:complexContent>
</xs:complexType>
```
The following table lists the child elements of the **ApplyConversationActionType** complex type.

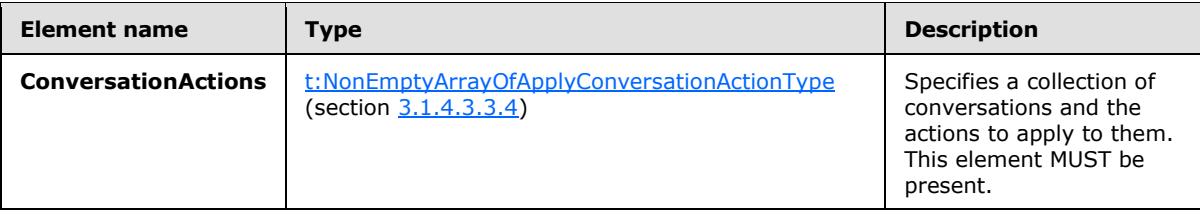

## <span id="page-35-1"></span>**3.1.4.3.3.3 ConversationActionType Complex Type**

The **ConversationActionType** complex type specifies a single action to be applied to a conversation.

```
<xs:complexType name="ConversationActionType">
    <xs:sequence>
        <xs:element name="Action" type="t:ConversationActionTypeType" minOccurs="1" 
maxOccurs="1"/>
        <xs:element name="ConversationId" type="t:ItemIdType" minOccurs="1" maxOccurs="1"/>
         <xs:element name="ContextFolderId" type="t:TargetFolderIdType" minOccurs="0" 
maxOccurs="1"/>
        <xs:element name="ConversationLastSyncTime" type="xs:dateTime" minOccurs="0" 
maxOccurs="1"/>
        <xs:element name="ProcessRightAway" type="xs:boolean" minOccurs="0" maxOccurs="1"/>
         <xs:element name="DestinationFolderId" type="t:TargetFolderIdType" minOccurs="0" 
maxOccurs="1"/>
        <xs:element name="Categories" type="t:ArrayOfStringsType" minOccurs="0" 
maxOccurs="1"/>
         <xs:element name="EnableAlwaysDelete" type="xs:boolean" minOccurs="0" maxOccurs="1"/>
```
*[MS-OXWSCONV] — v20130719 Conversations Web Service Protocol* 

*Copyright © 2013 Microsoft Corporation.* 

```
 <xs:element name="IsRead" type="xs:boolean" minOccurs="0" maxOccurs="1"/>
         <xs:element name="DeleteType" type="t:DisposalType" minOccurs="0" maxOccurs="1"/>
         <xs:element name="RetentionPolicyType" type="t:RetentionType" minOccurs="0" 
maxOccurs="1"/>
       <xs:element name="RetentionPolicyTagId" type="xs:string" minOccurs="0" maxOccurs="1"/>
     \verb|<xs:element name="Flag" type="t:FlagType" minOccurs="0" maxOccurs="1"/\\ <xs:element name="SuppressReadReceipts" type="xs:boolean" minOccurs="0" maxOccurs="1"/>
    </xs:sequence>
</xs:complexType>
```
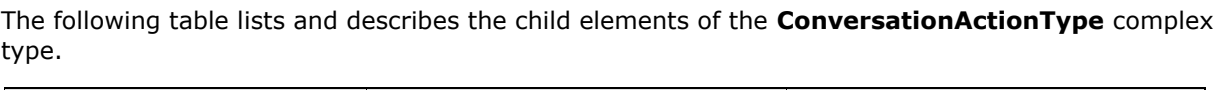

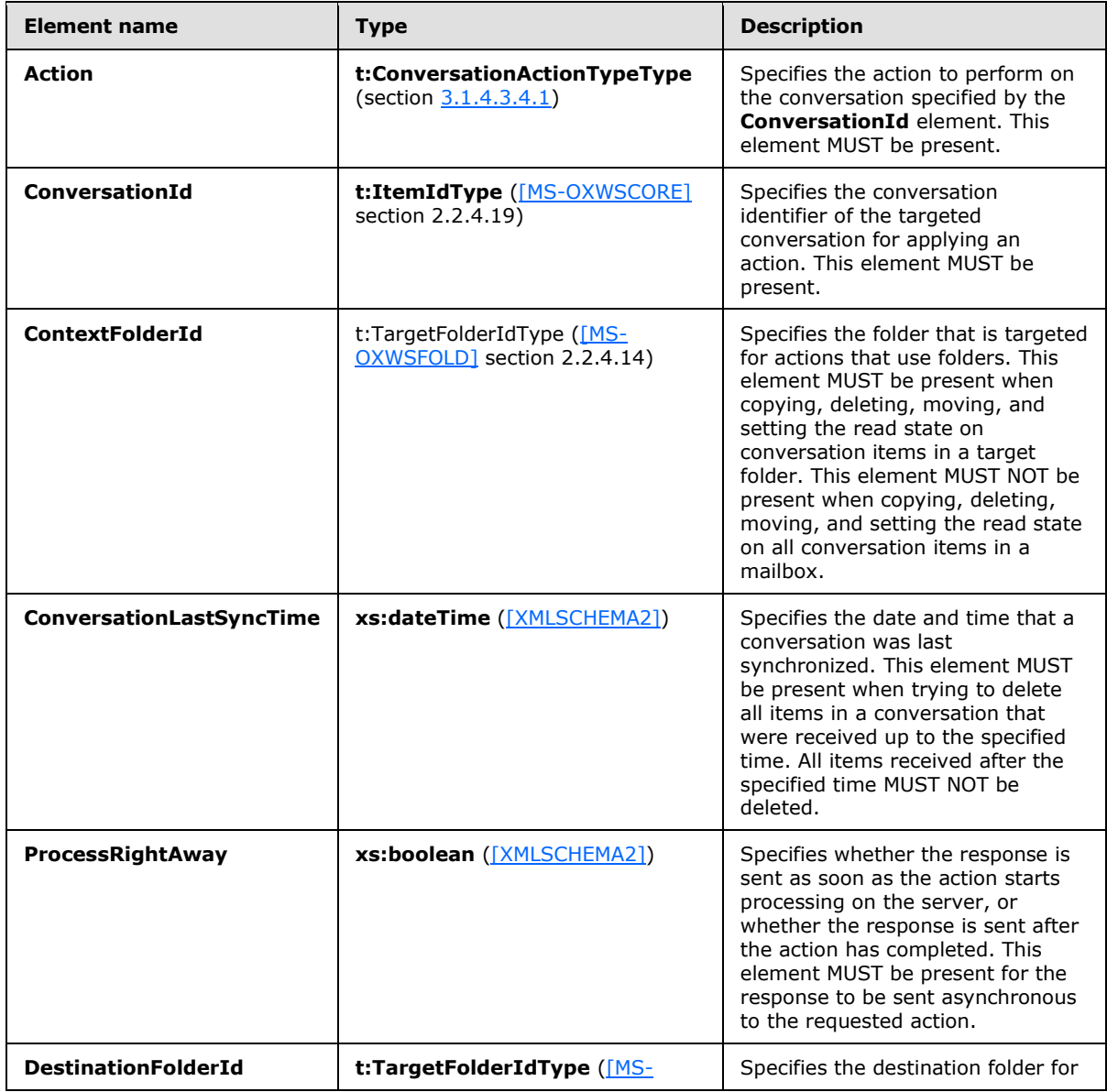

*[MS-OXWSCONV] — v20130719 Conversations Web Service Protocol* 

*Copyright © 2013 Microsoft Corporation.* 

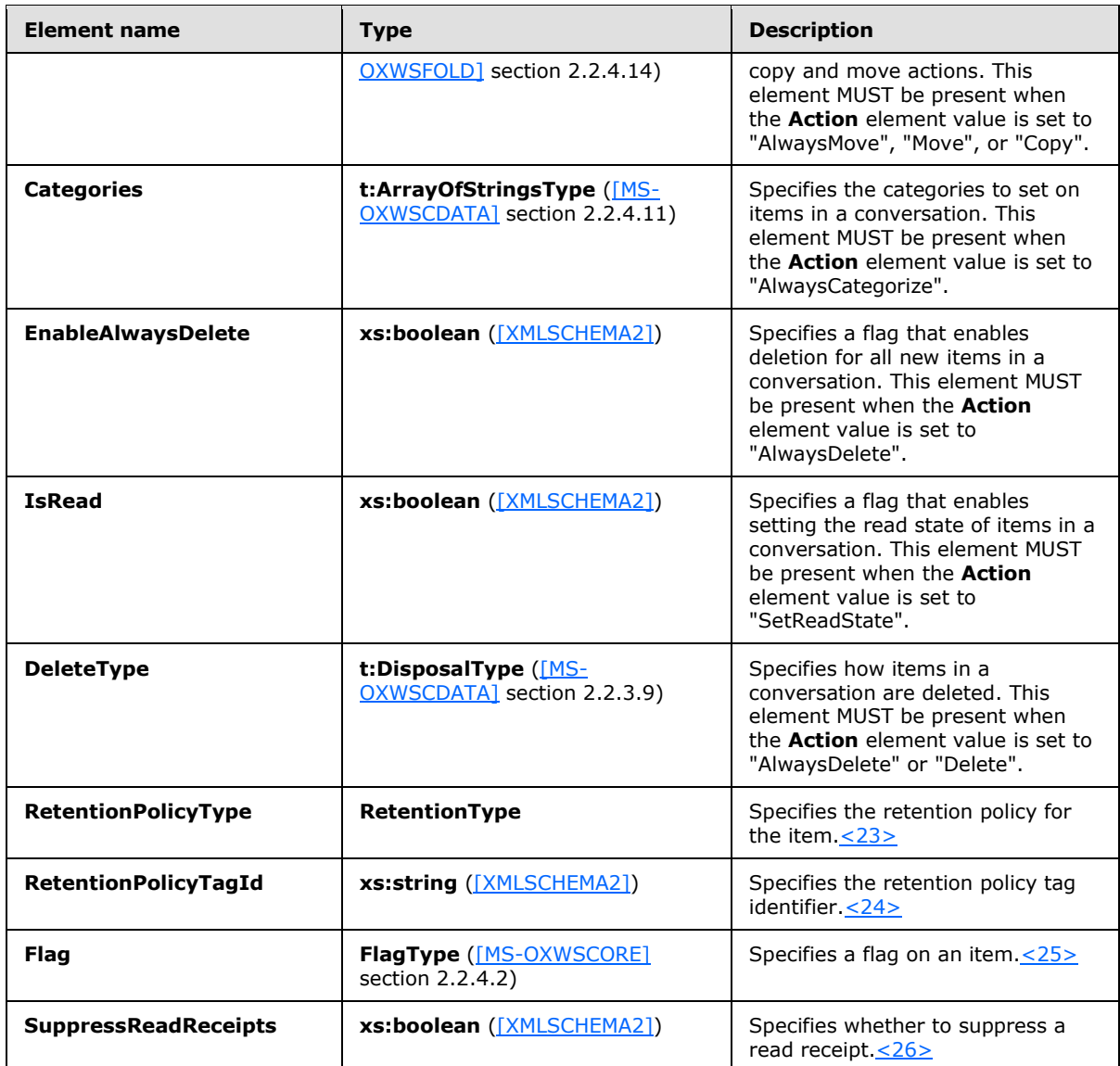

## <span id="page-37-0"></span>**3.1.4.3.3.4 t:NonEmptyArrayOfApplyConversationActionType Complex Type**

<span id="page-37-3"></span><span id="page-37-2"></span>The **NonEmptyArrayOfApplyConversationActionType** complex type specifies an array of actions to be applied to one or more conversations.

```
<xs:complexType name="NonEmptyArrayOfApplyConversationActionType">
  <xs:sequence>
    <xs:element name="ConversationAction"
      type="t:ConversationActionType"
      maxOccurs="unbounded"
      />
  </xs:sequence>
</xs:complexType>
```
*[MS-OXWSCONV] — v20130719 Conversations Web Service Protocol* 

*Copyright © 2013 Microsoft Corporation.* 

The following table lists and describes the child elements of the **ConversationType** complex type.

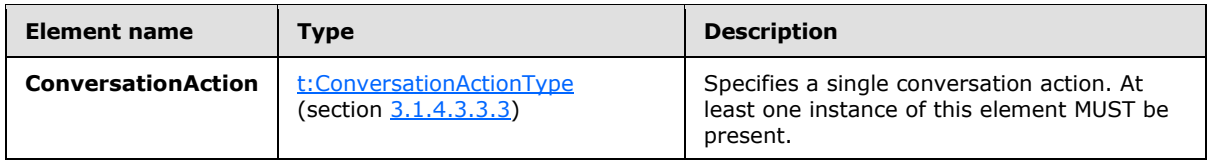

## <span id="page-38-0"></span>**3.1.4.3.4 Simple Types**

The following table lists the XML schema simple type definitions that are specific to the **ApplyConversationAction** operation.

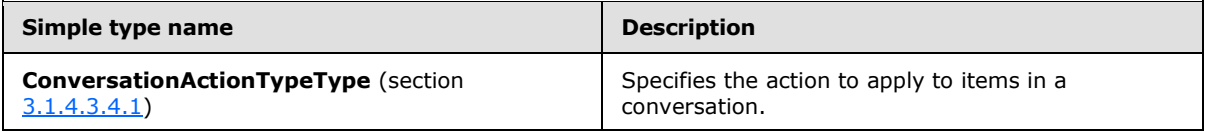

## <span id="page-38-1"></span>**3.1.4.3.4.1 t:ConversationActionTypeType Simple Type**

The **ConversationActionTypeType** simple type specifies the action to apply to items in a conversation.

```
<xs:simpleType name="ConversationActionTypeType">
  <xs:restriction base="xs:string">
    <xs:enumeration value="AlwaysCategorize"/>
    <xs:enumeration value="AlwaysDelete"/>
    <xs:enumeration value="AlwaysMove"/>
    <xs:enumeration value="Delete"/>
    <xs:enumeration value="Move"/>
     <xs:enumeration value="Copy"/>
     <xs:enumeration value="SetReadState"/>
     <xs:enumeration value="SetRetentionPolicy" />
     <xs:enumeration value="Flag" />
  </xs:restriction>
</xs:simpleType>
```
The following table lists and describes the enumeration values that are defined by the **ConversationActionTypeType** simple type.

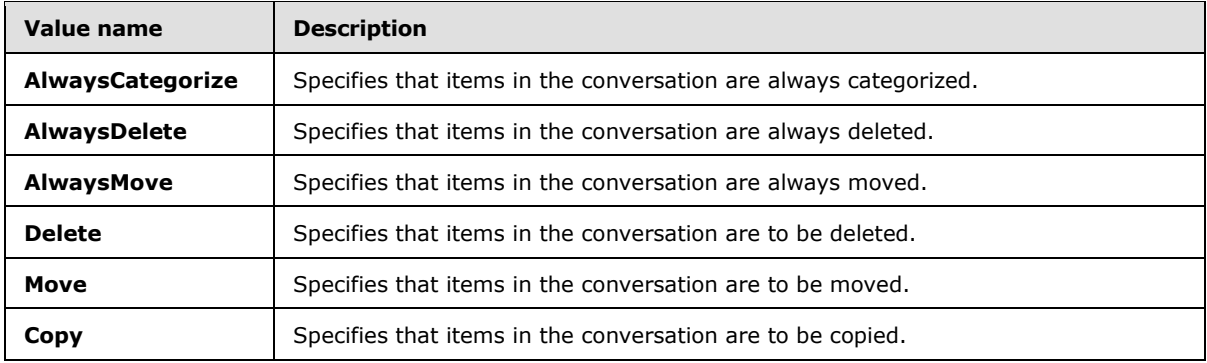

*[MS-OXWSCONV] — v20130719 Conversations Web Service Protocol* 

*Copyright © 2013 Microsoft Corporation.* 

<span id="page-39-3"></span><span id="page-39-2"></span>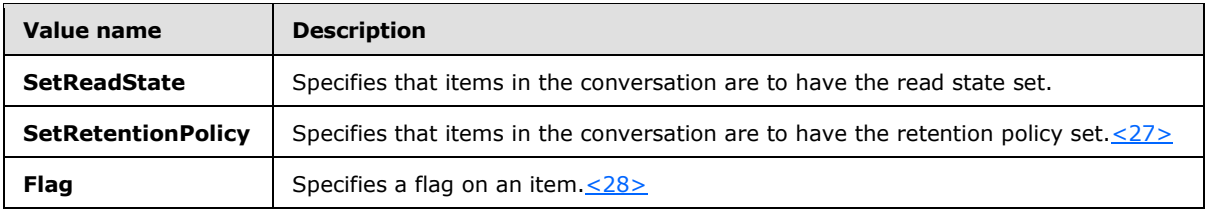

# <span id="page-39-0"></span>**3.1.5 Timer Events**

<span id="page-39-5"></span>None.

## <span id="page-39-1"></span>**3.1.6 Other Local Events**

<span id="page-39-4"></span>None.

*[MS-OXWSCONV] — v20130719 Conversations Web Service Protocol* 

*Copyright © 2013 Microsoft Corporation.* 

# <span id="page-40-0"></span>**4 Protocol Examples**

This section provides a simplified example of a request/response sequence for the **FindConversation** operation, as specified in section [3.1.4.1.](#page-10-7)

The following example shows a **FindConversation** request to return a single conversation from the default Inbox folder.

```
<?xml version="1.0" encoding="utf-8" ?>
<soap:Envelope xmlns:xsi="http://www.w3.org/2001/XMLSchema-instance"
                xmlns:xsd="http://www.w3.org/2001/XMLSchema"
                xmlns:soap="http://schemas.xmlsoap.org/soap/envelope/"
                xmlns:t="http://schemas.microsoft.com/exchange/services/2006/types"
                xmlns:m="http://schemas.microsoft.com/exchange/services/2006/messages">
  <soap:Header>
     <t:RequestServerVersion Version="Exchange2010_SP1" />
   </soap:Header>
  <soap:Body>
     <m:FindConversation>
       <m:IndexedPageItemView BasePoint="Beginning" MaxEntriesReturned="1" Offset="0"/>
       <m:ParentFolderId>
         <t:DistinguishedFolderId Id ="inbox"/>
       </m:ParentFolderId>
     </m:FindConversation>
   </soap:Body>
</soap:Envelope>
```
The following example shows a **FindConversation** response to the request to return a single conversation from the default Inbox folder.

```
<?xml version="1.0" encoding="utf-8"?>
<soap:Envelope xmlns:soap="http://schemas.xmlsoap.org/soap/envelope/">
  <soap:Header>
     <t:ServerVersionInfo MajorVersion="14" 
                          MinorVersion="1" 
                         MajorBuildNumber="139" 
                          MinorBuildNumber="0" 
                          Version="Exchange2010_SP1" 
                         xmlns:t="http://schemas.microsoft.com/exchange/services/2006/types" 
                         xmlns="http://schemas.microsoft.com/exchange/services/2006/types" 
                         xmlns:xsi="http://www.w3.org/2001/XMLSchema-instance" 
                         xmlns:xsd="http://www.w3.org/2001/XMLSchema"/>
   </soap:Header>
   <soap:Body xmlns:xsi="http://www.w3.org/2001/XMLSchema-instance" 
           xmlns:xsd="http://www.w3.org/2001/XMLSchema">
     <FindConversationResponse ResponseClass="Success" 
xmlns="http://schemas.microsoft.com/exchange/services/2006/messages">
       <ResponseCode>NoError</ResponseCode>
       <Conversations>
         <t:Conversation xmlns:t="http://schemas.microsoft.com/exchange/services/2006/types">
           <t:ConversationId 
Id="AAQkAGYzZjZmNjk5LTIyNTQtNDBjZS05OTk0LTM4OGQ5ZDk4NDE5ZQAQAAGD7JNksE4zm4ATHm5DvYc="/>
           <t:ConversationTopic>Most fascinating</t:ConversationTopic>
           <t:UniqueRecipients>
             <t:String>User1@aujing-dom.extest.microsoft.com</t:String>
             <t:String>User2@aujing-dom.extest.microsoft.com</t:String>
```
*[MS-OXWSCONV] — v20130719 Conversations Web Service Protocol* 

*Copyright © 2013 Microsoft Corporation.* 

```
 </t:UniqueRecipients>
           <t:GlobalUniqueRecipients>
             <t:String>User1@aujing-dom.extest.microsoft.com</t:String>
             <t:String>User2@aujing-dom.extest.microsoft.com</t:String>
           </t:GlobalUniqueRecipients>
           <t:UniqueUnreadSenders>
             <t:String>Microsoft Outlook</t:String>
           </t:UniqueUnreadSenders>
           <t:GlobalUniqueUnreadSenders>
             <t:String>Microsoft Outlook</t:String>
           </t:GlobalUniqueUnreadSenders>
           <t:UniqueSenders>
             <t:String>Microsoft Outlook</t:String>
           </t:UniqueSenders>
           <t:GlobalUniqueSenders>
             <t:String>Microsoft Outlook</t:String>
             <t:String>UserOne</t:String>
           </t:GlobalUniqueSenders>
           <t:LastDeliveryTime>2010-04-03T23:15:49Z</t:LastDeliveryTime>
           <t:GlobalLastDeliveryTime>2010-04-03T23:15:49Z</t:GlobalLastDeliveryTime>
           <t:HasAttachments>false</t:HasAttachments>
           <t:GlobalHasAttachments>false</t:GlobalHasAttachments>
           <t:MessageCount>1</t:MessageCount>
           <t:GlobalMessageCount>2</t:GlobalMessageCount>
           <t:UnreadCount>1</t:UnreadCount>
           <t:GlobalUnreadCount>1</t:GlobalUnreadCount>
           <t:Size>6505</t:Size>
           <t:GlobalSize>7814</t:GlobalSize>
           <t:ItemClasses>
             <t:ItemClass>REPORT.IPM.Note.NDR</t:ItemClass>
          </t:ItemClasses>
           <t:GlobalItemClasses>
             <t:ItemClass>REPORT.IPM.Note.NDR</t:ItemClass>
             <t:ItemClass>IPM.Note</t:ItemClass>
           </t:GlobalItemClasses>
           <t:Importance>Normal</t:Importance>
           <t:GlobalImportance>Normal</t:GlobalImportance>
           <t:ItemIds>
             <t:ItemId Id="AAMkAGYzZjidkC+NAAAAY89GAAA=" ChangeKey="CQAAAA=="/>
          \langle t:ItemIds>
           <t:GlobalItemIds>
             <t:ItemId Id="AAMkAGYzZjidkC+NAAAAY89GAAA=" ChangeKey="CQAAAA=="/>
             <t:ItemId Id="AAMkAGYzZjidkC+NAAAAY9LrAAA=" ChangeKey="CQAAAA=="/>
           </t:GlobalItemIds>
         </t:Conversation>
       </Conversations>
     </FindConversationResponse>
   </soap:Body>
</soap:Envelope>
```
*[MS-OXWSCONV] — v20130719 Conversations Web Service Protocol* 

# <span id="page-42-0"></span>**5 Security**

## <span id="page-42-1"></span>**5.1 Security Considerations for Implementers**

<span id="page-42-3"></span>None.

# <span id="page-42-2"></span>**5.2 Index of Security Parameters**

<span id="page-42-4"></span>None.

*[MS-OXWSCONV] — v20130719 Conversations Web Service Protocol* 

*Copyright © 2013 Microsoft Corporation.* 

# <span id="page-43-0"></span>**6 Appendix A: Full WSDL**

<span id="page-43-1"></span>The XML files that are listed in the following table are required in order to implement the functionality described in this document.

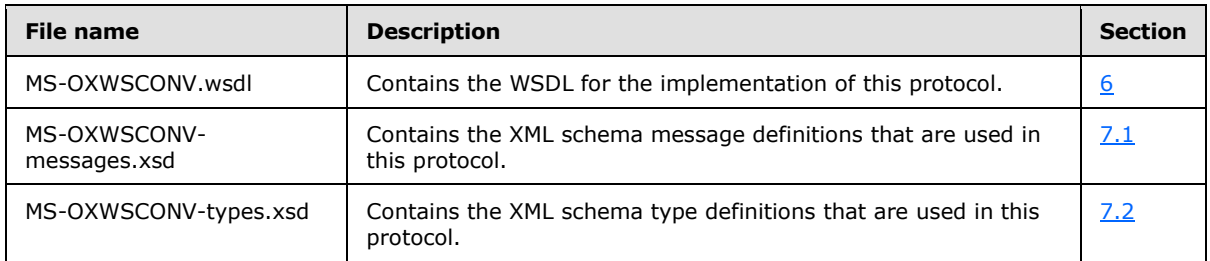

These files have to be placed in a common folder in order for the WSDL to validate and operate. Also, any schema files that are included in or imported into the MS-OXWSCONV-types.xsd or MS-OXWSCONV-messages.xsd schemas have to be placed in the common folder along with the files listed in the table.

This section contains the contents of the MS-OXWSCONV.wsdl file.

```
<?xml version="1.0" encoding="utf-8"?>
<wsdl:definitions xmlns:soap="http://schemas.xmlsoap.org/wsdl/soap/" 
xmlns:tns="http://schemas.microsoft.com/exchange/services/2006/messages" 
xmlns:wsdl="http://schemas.xmlsoap.org/wsdl/" 
xmlns:t="http://schemas.microsoft.com/exchange/services/2006/types" 
targetNamespace="http://schemas.microsoft.com/exchange/services/2006/messages">
   <wsdl:types>
     <xs:schema id="messages" elementFormDefault="qualified" version="Exchange2013" 
xmlns:xs="http://www.w3.org/2001/XMLSchema" 
targetNamespace="http://schemas.microsoft.com/exchange/services/2006/messages">
       <xs:include schemaLocation="MS-OXWSCONV-messages.xsd"/>
     </xs:schema>
   </wsdl:types>
   <wsdl:portType name="ExchangeServicePortType">
     <wsdl:operation name="FindConversation">
       <wsdl:input message="tns:FindConversationSoapIn"/>
       <wsdl:output message="tns:FindConversationSoapOut"/>
     </wsdl:operation>
     <wsdl:operation name="GetConversationItems">
       <wsdl:input message="tns:GetConversationItemsSoapIn"/>
       <wsdl:output message="tns:GetConversationItemsSoapOut"/>
     </wsdl:operation>
     <wsdl:operation name="ApplyConversationAction">
       <wsdl:input message="tns:ApplyConversationActionSoapIn"/>
       <wsdl:output message="tns:ApplyConversationActionSoapOut"/>
     </wsdl:operation>
   </wsdl:portType>
   <wsdl:binding name="ExchangeServiceBinding" type="tns:ExchangeServicePortType">
     <wsdl:documentation>
       <wsi:Claim conformsTo="http://ws-i.org/profiles/basic/1.0" xmlns:wsi="http://ws-
i.org/schemas/conformanceClaim/"/>
     </wsdl:documentation>
     <soap:binding style="document" transport="http://schemas.xmlsoap.org/soap/http"/>
     <wsdl:operation name="FindConversation">
       <soap:operation
```
soapAction="http://schemas.microsoft.com/exchange/services/2006/messages/FindConversation"/>

*[MS-OXWSCONV] — v20130719 Conversations Web Service Protocol* 

*Copyright © 2013 Microsoft Corporation.* 

```
 <wsdl:input>
         <soap:body parts="request" use="literal"/>
         <soap:header message="tns:FindConversationSoapIn" part="RequestVersion" 
use="literal"/>
         <soap:header message="tns:FindConversationSoapIn" part="Impersonation" 
use="literal"/>
       </wsdl:input>
       <wsdl:output>
         <soap:body parts="FindConversationResult" use="literal"/>
         <soap:header message="tns:FindConversationSoapOut" part="ServerVersion" 
use="literal"/>
       </wsdl:output>
     </wsdl:operation>
     <wsdl:operation name="GetConversationItems">
       <soap:operation 
soapAction="http://schemas.microsoft.com/exchange/services/2006/messages/GetConversationItems
" />
       <wsdl:input>
         <soap:body parts="request" use="literal"/>
         <soap:header message="tns:GetConversationItemsSoapIn" part="RequestVersion" 
use="literal"/>
         <soap:header message="tns:GetConversationItemsSoapIn" part="Impersonation" 
use="literal"/>
       </wsdl:input>
       <wsdl:output>
         <soap:body parts="GetConversationItemsResult" use="literal"/>
         <soap:header message="tns:GetConversationItemsSoapOut" part="ServerVersion" 
use="literal"/>
       </wsdl:output>
     </wsdl:operation>
     <wsdl:operation name="ApplyConversationAction">
       <soap:operation 
soapAction="http://schemas.microsoft.com/exchange/services/2006/messages/ApplyConversationAct
ion"/>
       <wsdl:input>
         <soap:body parts="request" use="literal"/>
         <soap:header message="tns:ApplyConversationActionSoapIn" part="RequestVersion" 
use="literal"/>
         <soap:header message="tns:ApplyConversationActionSoapIn" part="Impersonation" 
use="literal"/>
       </wsdl:input>
       <wsdl:output>
         <soap:body parts="ApplyConversationActionResult" use="literal"/>
         <soap:header message="tns:ApplyConversationActionSoapOut" part="ServerVersion" 
use="literal"/>
       </wsdl:output>
     </wsdl:operation>
   </wsdl:binding>
   <wsdl:message name="FindConversationSoapIn">
     <wsdl:part name="request" element="tns:FindConversation"/>
     <wsdl:part name="Impersonation" element="t:ExchangeImpersonation"/>
     <wsdl:part name="RequestVersion" element="t:RequestServerVersion"/>
   </wsdl:message>
   <wsdl:message name="FindConversationSoapOut">
     <wsdl:part name="FindConversationResult" element="tns:FindConversationResponse"/>
     <wsdl:part name="ServerVersion" element="t:ServerVersionInfo"/>
   </wsdl:message>
   <wsdl:message name="ApplyConversationActionSoapIn">
     <wsdl:part name="request" element="tns:ApplyConversationAction"/>
     <wsdl:part name="Impersonation" element="t:ExchangeImpersonation"/>
```
*[MS-OXWSCONV] — v20130719 Conversations Web Service Protocol* 

```
 <wsdl:part name="RequestVersion" element="t:RequestServerVersion"/>
  </wsdl:message>
  <wsdl:message name="ApplyConversationActionSoapOut">
    <wsdl:part name="ApplyConversationActionResult" 
element="tns:ApplyConversationActionResponse"/>
    <wsdl:part name="ServerVersion" element="t:ServerVersionInfo"/>
  </wsdl:message>
  <wsdl:message name="GetConversationItemsSoapIn">
    <wsdl:part name="request" element="tns:GetConversationItems"/>
    <wsdl:part name="Impersonation" element="t:ExchangeImpersonation"/>
     <wsdl:part name="RequestVersion" element="t:RequestServerVersion"/>
   </wsdl:message>
  <wsdl:message name="GetConversationItemsSoapOut">
     <wsdl:part name="GetConversationItemsResult" element="tns:GetConversationItemsResponse"/>
     <wsdl:part name="ServerVersion" element="t:ServerVersionInfo"/>
  </wsdl:message>
</wsdl:definitions>
```
*[MS-OXWSCONV] — v20130719 Conversations Web Service Protocol* 

*Copyright © 2013 Microsoft Corporation.* 

*Release: July 26, 2013* 

.

# <span id="page-46-0"></span>**7 Appendix B: Full XML Schema**

<span id="page-46-3"></span>For ease of implementation, the following sections provide the full XML schema for this protocol.

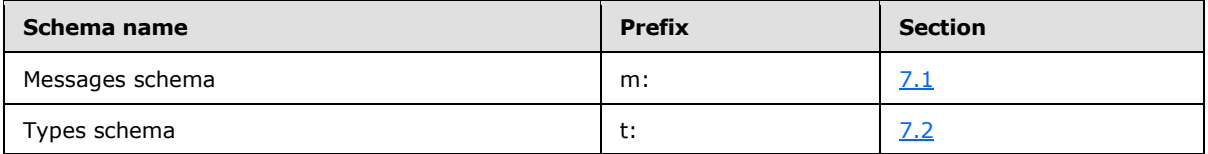

These files have to be placed in a common folder in order for the WSDL to validate and operate. Also, any schema files that are included in or imported into the MS-OXWSCONV-types.xsd or MS-OXWSCONV-messages.xsd schemas have to be placed in the common folder along with the files listed in the table.

## <span id="page-46-1"></span>**7.1 Messages Schema**

<span id="page-46-2"></span>This section provides the contents of the messages schema and information about additional files that the messages schema file requires successful validation. The messages schema is referenced from the WSDL file as MS-OXWSCONV-messages.xsd. The following table lists additional files that have to be present in the folder that contains the messages schema.

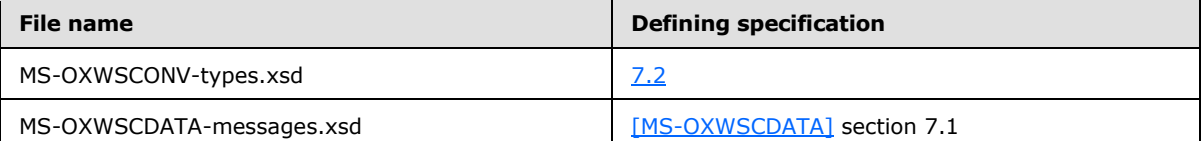

```
<?xml version="1.0" encoding="utf-8"?>
<xs:schema id="messages" elementFormDefault="qualified" version="Exchange2013" 
xmlns:m="http://schemas.microsoft.com/exchange/services/2006/messages" 
xmlns:t="http://schemas.microsoft.com/exchange/services/2006/types" 
xmlns:xs="http://www.w3.org/2001/XMLSchema" 
targetNamespace="http://schemas.microsoft.com/exchange/services/2006/messages">
   <xs:import namespace="http://schemas.microsoft.com/exchange/services/2006/types" 
schemaLocation="MS-OXWSCONV-types.xsd"/>
   <xs:include schemaLocation="MS-OXWSCDATA-messages.xsd"/>
   <xs:complexType name="FindConversationType">
     <xs:complexContent>
       <xs:extension base="m:BaseRequestType">
         <xs:sequence>
           <xs:choice minOccurs="0">
             <xs:element name="IndexedPageItemView" type="t:IndexedPageViewType"/>
             <xs:element name="SeekToConditionPageItemView" 
type="t:SeekToConditionPageViewType"/>
           </xs:choice>
           <xs:element name="SortOrder" type="t:NonEmptyArrayOfFieldOrdersType" 
minOccurs="0"/>
          <xs:element name="ParentFolderId" type="t:TargetFolderIdType" minOccurs="1"/>
           <xs:element name="MailboxScope" type="t:MailboxSearchLocationType" minOccurs="0" 
maxOccurs="1"/>
           <xs:element name="QueryString" type="m:QueryStringType" minOccurs="0" 
maxOccurs="1"/>
          <xs:element name="ConversationShape" type="t:ConversationResponseShapeType" 
minOccurs="0" maxOccurs="1"/>
         </xs:sequence>
         <xs:attribute name="Traversal" type="t:ConversationQueryTraversalType" 
use="optional"/>
```
*[MS-OXWSCONV] — v20130719 Conversations Web Service Protocol* 

```
 <xs:attribute name="ViewFilter" type="t:ViewFilterType" use="optional"/>
       </xs:extension>
     </xs:complexContent>
   </xs:complexType>
   <xs:element name="FindConversation" type="m:FindConversationType"/>
   <xs:complexType name="FindConversationResponseMessageType">
     <xs:complexContent>
       <xs:extension base="m:ResponseMessageType">
         <xs:sequence>
           <xs:element name="Conversations" type="t:ArrayOfConversationsType" minOccurs="0"/>
           <xs:element name="HighlightTerms" type="t:ArrayOfHighlightTermsType" 
minOccurs="0"/>
           <xs:element name="TotalConversationsInView" type="xs:int" minOccurs="0"/>
           <xs:element name="IndexedOffset" type="xs:int" minOccurs="0"/>
         </xs:sequence>
       </xs:extension>
     </xs:complexContent>
   </xs:complexType>
   <xs:element name="FindConversationResponse" type="m:FindConversationResponseMessageType"/>
   <xs:complexType name="ApplyConversationActionType">
     <xs:complexContent>
       <xs:extension base="m:BaseRequestType">
         <xs:sequence>
           <xs:element name="ConversationActions" 
type="t:NonEmptyArrayOfApplyConversationActionType"/>
         </xs:sequence>
       </xs:extension>
     </xs:complexContent>
   </xs:complexType>
   <xs:element name="ApplyConversationAction" type="m:ApplyConversationActionType"/>
   <xs:complexType name="ApplyConversationActionResponseType">
     <xs:complexContent>
       <xs:extension base="m:BaseResponseMessageType"/>
     </xs:complexContent>
   </xs:complexType>
   <xs:element name="ApplyConversationActionResponse" 
type="m:ApplyConversationActionResponseType"/>
   <xs:complexType name="GetConversationItemsType">
     <xs:complexContent>
       <xs:extension base="m:BaseRequestType">
         <xs:sequence>
           <xs:element name="ItemShape" type="t:ItemResponseShapeType" minOccurs="1" 
maxOccurs="1"/>
           <xs:element name="FoldersToIgnore" type="t:NonEmptyArrayOfBaseFolderIdsType" 
minOccurs="0" maxOccurs="1"/>
           <xs:element name="MaxItemsToReturn" type="xs:int" minOccurs="0" maxOccurs="1"/>
           <xs:element name="SortOrder" type="t:ConversationNodeSortOrder" minOccurs="0" 
maxOccurs="1"/>
           <xs:element name="MailboxScope" type="t:MailboxSearchLocationType" minOccurs="0" 
maxOccurs="1"/>
           <xs:element name="Conversations" type="t:ArrayOfConversationRequestsType" 
minOccurs="1"/>
         </xs:sequence>
       </xs:extension>
     </xs:complexContent>
   </xs:complexType>
   <xs:element name="GetConversationItems" type="m:GetConversationItemsType"/>
   <xs:complexType name="GetConversationItemsResponseMessageType">
     <xs:complexContent>
       <xs:extension base="m:ResponseMessageType">
```
*[MS-OXWSCONV] — v20130719 Conversations Web Service Protocol* 

*Copyright © 2013 Microsoft Corporation.* 

*Release: July 26, 2013* 

*48 / 58*

```
 <xs:sequence>
           <xs:element name="Conversation" type="t:ConversationResponseType" minOccurs="0"/>
         </xs:sequence>
       </xs:extension>
     </xs:complexContent>
   </xs:complexType>
   <xs:complexType name="GetConversationItemsResponseType">
     <xs:complexContent>
       <xs:extension base="m:BaseResponseMessageType"/>
     </xs:complexContent>
   </xs:complexType>
   <xs:element name="GetConversationItemsResponse" type="m:GetConversationItemsResponseType"/>
</xs:schema>
```
## <span id="page-48-0"></span>**7.2 Types Schema**

<span id="page-48-1"></span>This section provides the contents of the types schema and information about additional files that the types schema file requires for successful validation. The types schema is referenced from the messages schema file as MS-OXWSCONV-types.xsd. The following table lists additional files that have to be present in the folder that contains the types schema file.

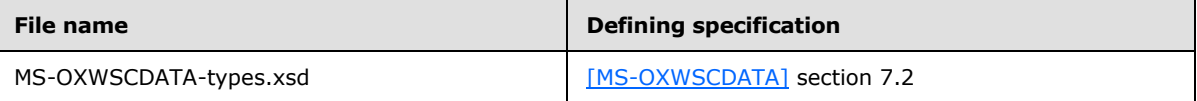

```
<?xml version="1.0" encoding="utf-8"?>
<xs:schema id="types" elementFormDefault="qualified" version="Exchange2013" 
xmlns:t="http://schemas.microsoft.com/exchange/services/2006/types" 
targetNamespace="http://schemas.microsoft.com/exchange/services/2006/types" 
xmlns:xs="http://www.w3.org/2001/XMLSchema">
  <xs:include schemaLocation="MS-OXWSCDATA-types.xsd"/>
  <xs:include schemaLocation="MS-OXWSEDISC-types.xsd"/>
  <xs:complexType name="ArrayOfItemClassType">
     <xs:choice minOccurs="0" maxOccurs="unbounded">
       <xs:element name="ItemClass" type="t:ItemClassType"/>
     </xs:choice>
   </xs:complexType>
   <xs:simpleType name="ConversationActionTypeType">
     <xs:restriction base="xs:string">
       <xs:enumeration value="AlwaysCategorize"/>
      <xs:enumeration value="AlwaysDelete"/>
      <xs:enumeration value="AlwaysMove"/>
      <xs:enumeration value="Delete"/>
      <xs:enumeration value="Move"/>
      <xs:enumeration value="Copy"/>
       <xs:enumeration value="SetReadState"/>
      <xs:enumeration value="SetRetentionPolicy" />
     <xs:enumeration value="Flag" />
     </xs:restriction>
   </xs:simpleType>
   <xs:complexType name="ConversationActionType">
     <xs:sequence>
      <xs:element name="Action" type="t:ConversationActionTypeType" minOccurs="1" 
maxOccurs="1"/>
      <xs:element name="ConversationId" type="t:ItemIdType" minOccurs="1" maxOccurs="1"/>
       <xs:element name="ContextFolderId" type="t:TargetFolderIdType" minOccurs="0" 
maxOccurs="1"/>
```
*[MS-OXWSCONV] — v20130719 Conversations Web Service Protocol* 

*Copyright © 2013 Microsoft Corporation.* 

```
 <xs:element name="ConversationLastSyncTime" type="xs:dateTime" minOccurs="0" 
maxOccurs="1"/>
       <xs:element name="ProcessRightAway" type="xs:boolean" minOccurs="0" maxOccurs="1"/>
       <xs:element name="DestinationFolderId" type="t:TargetFolderIdType" minOccurs="0" 
maxOccurs="1"/>
       <xs:element name="Categories" type="t:ArrayOfStringsType" minOccurs="0" maxOccurs="1"/>
       <xs:element name="EnableAlwaysDelete" type="xs:boolean" minOccurs="0" maxOccurs="1"/>
       <xs:element name="IsRead" type="xs:boolean" minOccurs="0" maxOccurs="1"/>
       <xs:element name="DeleteType" type="t:DisposalType" minOccurs="0" maxOccurs="1"/>
       <xs:element name="RetentionPolicyType" type="t:RetentionType" minOccurs="0" 
maxOccurs="1"/>
       <xs:element name="RetentionPolicyTagId" type="xs:string" minOccurs="0" maxOccurs="1"/>
       <xs:element name="Flag" type="t:FlagType" minOccurs="0" maxOccurs="1"/>
       <xs:element name="SuppressReadReceipts" type="xs:boolean" minOccurs="0" maxOccurs="1"/>
     </xs:sequence>
   </xs:complexType>
   <xs:complexType name="NonEmptyArrayOfApplyConversationActionType">
     <xs:sequence>
      <xs:element name="ConversationAction" type="t:ConversationActionType" 
maxOccurs="unbounded"/>
     </xs:sequence>
   </xs:complexType>
   <xs:complexType name="ConversationType">
     <xs:sequence>
       <xs:element name="ConversationId" type="t:ItemIdType" minOccurs="0"/>
       <xs:element name="ConversationTopic" type="xs:string" minOccurs="0"/>
       <xs:element name="UniqueRecipients" type="t:ArrayOfStringsType" minOccurs="0"/>
       <xs:element name="GlobalUniqueRecipients" type="t:ArrayOfStringsType" minOccurs="0"/>
       <xs:element name="UniqueUnreadSenders" type="t:ArrayOfStringsType" minOccurs="0"/>
       <xs:element name="GlobalUniqueUnreadSenders" type="t:ArrayOfStringsType" 
minOccurs="0"/>
       <xs:element name="UniqueSenders" type="t:ArrayOfStringsType" minOccurs="0"/>
       <xs:element name="GlobalUniqueSenders" type="t:ArrayOfStringsType" minOccurs="0"/>
       <xs:element name="LastDeliveryTime" type="xs:dateTime" minOccurs="0"/>
       <xs:element name="GlobalLastDeliveryTime" type="xs:dateTime" minOccurs="0"/>
       <xs:element name="Categories" type="t:ArrayOfStringsType" minOccurs="0"/>
       <xs:element name="GlobalCategories" type="t:ArrayOfStringsType" minOccurs="0"/>
       <xs:element name="FlagStatus" type="t:FlagStatusType" minOccurs="0"/>
       <xs:element name="GlobalFlagStatus" type="t:FlagStatusType" minOccurs="0"/>
       <xs:element name="HasAttachments" type="xs:boolean" minOccurs="0"/>
       <xs:element name="GlobalHasAttachments" type="xs:boolean" minOccurs="0"/>
       <xs:element name="MessageCount" type="xs:int" minOccurs="0"/>
       <xs:element name="GlobalMessageCount" type="xs:int" minOccurs="0"/>
       <xs:element name="UnreadCount" type="xs:int" minOccurs="0"/>
       <xs:element name="GlobalUnreadCount" type="xs:int" minOccurs="0"/>
       <xs:element name="Size" type="xs:int" minOccurs="0"/>
       <xs:element name="GlobalSize" type="xs:int" minOccurs="0"/>
       <xs:element name="ItemClasses" type="t:ArrayOfItemClassType" minOccurs="0"/>
       <xs:element name="GlobalItemClasses" type="t:ArrayOfItemClassType" minOccurs="0"/>
       <xs:element name="Importance" type="t:ImportanceChoicesType" minOccurs="0"/>
       <xs:element name="GlobalImportance" type="t:ImportanceChoicesType" minOccurs="0"/>
       <xs:element name="ItemIds" type="t:NonEmptyArrayOfBaseItemIdsType" minOccurs="0"/>
       <xs:element name="GlobalItemIds" type="t:NonEmptyArrayOfBaseItemIdsType" 
minOccurs="0"/>
       <xs:element name="LastModifiedTime" type="xs:dateTime" minOccurs="0"/>
       <xs:element name="InstanceKey" type="xs:base64Binary" minOccurs="0"/>
       <!-- Maps to ConversationItemSchema.ConversationPreview-->
       <xs:element name="Preview" type="xs:string" minOccurs="0"/>
       <!-- Maps to ConversationItemSchema.NextPredictedAction-->
```
*[MS-OXWSCONV] — v20130719 Conversations Web Service Protocol* 

*Copyright © 2013 Microsoft Corporation.* 

*Release: July 26, 2013* 

*50 / 58*

```
 <xs:element name="NextPredictedAction" type="t:PredictedMessageActionType" 
minOccurs="0" />
       <!-- Maps to ConversationItemSchema.GroupingAction-->
       <xs:element name="GroupingAction" type="t:PredictedMessageActionType" minOccurs="0"/>
       <!-- Flag for the mailbox scope this conversation was found in -->
       <xs:element name="MailboxScope" type="t:MailboxSearchLocationType" minOccurs="0"/>
       <!-- Maps to ConversationItemSchema.ConversationIconIndex-->
       <xs:element name="IconIndex" type="t:IconIndexType" minOccurs="0"/>
       <!-- Maps to ConversationItemSchema.ConversationGlobalIconIndex-->
       <xs:element name="GlobalIconIndex" type="t:IconIndexType" minOccurs="0"/>
       <!-- Maps to ConversationItemSchema.ConversationDraftItemIds-->
       <xs:element name="DraftItemIds" type="t:NonEmptyArrayOfBaseItemIdsType" minOccurs="0"/>
     </xs:sequence>
   </xs:complexType>
   <xs:complexType name="ArrayOfConversationsType">
     <xs:choice minOccurs="0" maxOccurs="unbounded">
       <xs:element name="Conversation" type="t:ConversationType"/>
     </xs:choice>
   </xs:complexType>
   <xs:simpleType name="ConversationQueryTraversalType">
     <xs:annotation>
       <xs:documentation>Types of sub-tree traversal for conversations</xs:documentation>
     </xs:annotation>
     <xs:restriction base="xs:string">
       <xs:enumeration value="Shallow"/>
       <xs:enumeration value="Deep"/>
     </xs:restriction>
   </xs:simpleType>
   <xs:complexType name="ConversationResponseShapeType">
     <xs:sequence>
       <xs:element name="BaseShape" type="t:DefaultShapeNamesType"/>
       <xs:element name="AdditionalProperties" type="t:NonEmptyArrayOfPathsToElementType" 
minOccurs="0"/>
     </xs:sequence>
   </xs:complexType>
   <xs:complexType name="ConversationRequestType">
     <xs:sequence>
       <xs:element name="ConversationId" type="t:ItemIdType" minOccurs="1" maxOccurs="1"/>
       <xs:element name="SyncState" type="xs:base64Binary" minOccurs="0" maxOccurs="1"/>
     </xs:sequence>
   </xs:complexType>
   <xs:complexType name="ArrayOfConversationRequestsType">
     <xs:choice minOccurs="0" maxOccurs="unbounded">
       <xs:element name="Conversation" type="t:ConversationRequestType"/>
     </xs:choice>
   </xs:complexType>
   <xs:complexType name="ConversationNodeType">
     <xs:sequence>
       <xs:element name="InternetMessageId" type="xs:string" minOccurs="0" maxOccurs="1"/>
       <xs:element name="ParentInternetMessageId" type="xs:string" minOccurs="0" 
maxOccurs="1"/>
       <xs:element name="Items" type="t:NonEmptyArrayOfAllItemsType" minOccurs="0" 
maxOccurs="1"/>
    </xs:sequence>
   </xs:complexType>
   <xs:complexType name="ArrayOfConversationNodesType">
     <xs:choice minOccurs="0" maxOccurs="unbounded">
      <xs:element name="ConversationNode" type="t:ConversationNodeType"/>
     </xs:choice>
```
*[MS-OXWSCONV] — v20130719 Conversations Web Service Protocol* 

*Copyright © 2013 Microsoft Corporation.* 

*Release: July 26, 2013* 

*51 / 58*

```
 </xs:complexType>
  <xs:complexType name="ConversationResponseType">
     <xs:sequence>
       <xs:element name="ConversationId" type="t:ItemIdType" minOccurs="1" maxOccurs="1"/>
       <xs:element name="SyncState" type="xs:base64Binary" minOccurs="0" maxOccurs="1"/>
       <xs:element name="ConversationNodes" type="t:ArrayOfConversationNodesType" 
minOccurs="0" maxOccurs="1"/>
     </xs:sequence>
   </xs:complexType>
  <xs:simpleType name="ConversationNodeSortOrder">
     <xs:restriction base="xs:string">
       <xs:enumeration value="TreeOrderAscending"/>
       <xs:enumeration value="TreeOrderDescending"/>
       <xs:enumeration value="DateOrderAscending"/>
       <xs:enumeration value="DateOrderDescending"/>
     </xs:restriction>
   </xs:simpleType>
   <xs:simpleType name="ViewFilterType">
     <xs:annotation>
       <xs:documentation>Types of view filters for finding 
items/conversations</xs:documentation>
     </xs:annotation>
     <xs:restriction base="xs:string">
       <xs:enumeration value="All"/>
       <xs:enumeration value="Flagged"/>
       <xs:enumeration value="HasAttachment"/>
       <xs:enumeration value="ToOrCcMe"/>
       <xs:enumeration value="Unread"/>
       <xs:enumeration value="TaskActive"/>
       <xs:enumeration value="TaskOverdue"/>
       <xs:enumeration value="TaskCompleted"/>
       <xs:enumeration value="Suggestions"/>
       <xs:enumeration value="SuggestionsRespond"/>
       <xs:enumeration value="SuggestionsDelete"/>
     </xs:restriction>
   </xs:simpleType>
</xs:schema>
```
# <span id="page-52-0"></span>**8 Appendix C: Product Behavior**

<span id="page-52-15"></span>The information in this specification is applicable to the following Microsoft products or supplemental software. References to product versions include released service packs:

- **Microsoft Exchange Server 2010 Service Pack 1 (SP1)**
- Microsoft Exchange Server 2013

Exceptions, if any, are noted below. If a service pack or Quick Fix Engineering (QFE) number appears with the product version, behavior changed in that service pack or QFE. The new behavior also applies to subsequent service packs of the product unless otherwise specified. If a product edition appears with the product version, behavior is different in that product edition.

Unless otherwise specified, any statement of optional behavior in this specification that is prescribed using the terms SHOULD or SHOULD NOT implies product behavior in accordance with the SHOULD or SHOULD NOT prescription. Unless otherwise specified, the term MAY implies that the product does not follow the prescription.

<span id="page-52-1"></span>[<1> Section 3.1.4.1.3.3:](#page-14-6) Exchange 2010 does not use the **ConversationResponseShapeType** complex type.

<span id="page-52-2"></span>[<2> Section 3.1.4.1.3.4:](#page-18-0) Exchange 2010 does not use the **LastModifiedTime** element.

<span id="page-52-3"></span>[<3> Section 3.1.4.1.3.4:](#page-18-1) Exchange 2010 does not use the **InstanceKey** element.

<span id="page-52-4"></span>[<4> Section 3.1.4.1.3.4:](#page-18-2) Exchange 2010 does not use the **GlobalParentFolderIds** element.

<span id="page-52-5"></span>[<5> Section 3.1.4.1.3.4:](#page-19-2) Exchange 2010 does not use the **NextPredictedAction** element.

<span id="page-52-6"></span>[<6> Section 3.1.4.1.3.4:](#page-19-3) Exchange 2010.does not use the **GroupingAction** element.

<span id="page-52-7"></span>[<7> Section 3.1.4.1.3.4:](#page-19-4) Exchange 2010 does not use the **MailboxScope** element.

<span id="page-52-8"></span>[<8> Section 3.1.4.1.3.4:](#page-19-5) Exchange 2010 does not use the **IconIndex** element.

<span id="page-52-9"></span>[<9> Section 3.1.4.1.3.4:](#page-19-6) Exchange 2010 does not use the **GlobalIconIndex** element.

<span id="page-52-10"></span>[<10> Section 3.1.4.1.3.4:](#page-19-7) Exchange 2010 does not use the **DraftItemIds** element.

<span id="page-52-11"></span>[<11> Section 3.1.4.1.3.5:](#page-20-0) Exchange 2007 and Exchange 2010 do not use the **SeekToConditionPageItemView**, **MailboxScope**, **QueryString**, **ConversationShape**, **Traversal**, or **ViewFilter** elements.

<span id="page-52-12"></span>[<12> Section 3.1.4.1.4.1:](#page-22-5) Exchange 2010 does not use the **ConversationQueryTraversalType** simple type. The **ConversationQueryTraversalType** simple type was introduced in Exchange 2013.

<span id="page-52-13"></span>[<13> Section 3.1.4.1.4.3:](#page-23-1) Exchange 2010 does not use the **ViewFilterType** simple type. The **ViewFilterType** simple type was introduced in Exchange 2013.

<span id="page-52-14"></span> $\leq$ 14> Section 3.1.4.1.4.3: Exchange 2010 and Exchange 2013 do not use the **SuggestionsRespond** value. Exchange 2010 and Exchange 2013 will return an empty set if this filter value is used in a request.

*[MS-OXWSCONV] — v20130719 Conversations Web Service Protocol* 

*Copyright © 2013 Microsoft Corporation.* 

<span id="page-53-0"></span>[<15> Section 3.1.4.1.4.3:](#page-24-4) Exchange 2010 and Exchange 2013 do not use the **SuggestionsDelete** value. Exchange 2010 and Exchange 2013 will return an empty set if this filter value is used in a request.

<span id="page-53-1"></span>[<16> Section 3.1.4.2:](#page-24-5) Exchange 2010 does not use the **GetConversationItems** operation.

<span id="page-53-2"></span>[<17> Section 3.1.4.2.3.1:](#page-26-5) Exchange 2010 does not use the **ArrayOfConversationNodesType** complex type.

<span id="page-53-3"></span>[<18> Section 3.1.4.2.3.2:](#page-27-4) Exchange 2010 does not use the **ArrayOfConversationRequestsType** complex type.

<span id="page-53-4"></span>[<19> Section 3.1.4.2.3.3: E](#page-27-5)xchange 2010 does not use the **ConversationNodeType** complex type.

<span id="page-53-5"></span>[<20> Section 3.1.4.2.3.4:](#page-28-2) Exchange 2010 does not use the **ConversationResponseType** complex type.

<span id="page-53-6"></span>[<21> Section 3.1.4.2.3.8:](#page-30-3) Exchange 2010 does not use the **ConversationRequestType** complex type.

<span id="page-53-7"></span>[<22> Section 3.1.4.2.4.1:](#page-31-5) Exchange 2010 does not use the **ConversationNodeSortOrder** simple type.

<span id="page-53-8"></span>[<23> Section 3.1.4.3.3.3:](#page-37-2) Exchange 2007 and Exchange 2010 do not support the **RetentionPolicyType** value.

<span id="page-53-9"></span>[<24> Section 3.1.4.3.3.3:](#page-37-3) Exchange 2007 and Exchange 2010 do not support the **RetentionPolicyTagId** value.

<span id="page-53-10"></span>[<25> Section 3.1.4.3.3.3:](#page-37-4) Exchange 2007 and Exchange 2010 do not support the **Flag** element.

<span id="page-53-11"></span>[<26> Section 3.1.4.3.3.3:](#page-37-5) Exchange 2007 and Exchange 2010 do not support the **SuppressReadReceipt** element.

<span id="page-53-12"></span>[<27> Section 3.1.4.3.4.1:](#page-39-2) Exchange 2007 and Exchange 2010 do not support the **SetRetentionPolicy** value.

<span id="page-53-13"></span>[<28> Section 3.1.4.3.4.1:](#page-39-3) Exchange 2007 and Exchange 2010 do not support the **Flag** value.

# <span id="page-54-0"></span>**9 Change Tracking**

<span id="page-54-1"></span>This section identifies changes that were made to the [MS-OXWSCONV] protocol document between the February 2013 and July 2013 releases. Changes are classified as New, Major, Minor, Editorial, or No change.

The revision class **New** means that a new document is being released.

The revision class **Major** means that the technical content in the document was significantly revised. Major changes affect protocol interoperability or implementation. Examples of major changes are:

- A document revision that incorporates changes to interoperability requirements or functionality.
- An extensive rewrite, addition, or deletion of major portions of content.
- The removal of a document from the documentation set.
- Changes made for template compliance.

The revision class **Minor** means that the meaning of the technical content was clarified. Minor changes do not affect protocol interoperability or implementation. Examples of minor changes are updates to clarify ambiguity at the sentence, paragraph, or table level.

The revision class **Editorial** means that the language and formatting in the technical content was changed. Editorial changes apply to grammatical, formatting, and style issues.

The revision class **No change** means that no new technical or language changes were introduced. The technical content of the document is identical to the last released version, but minor editorial and formatting changes, as well as updates to the header and footer information, and to the revision summary, may have been made.

Major and minor changes can be described further using the following change types:

- New content added.
- **Content updated.**
- Content removed.
- New product behavior note added.
- **Product behavior note updated.**
- **Product behavior note removed.**
- New protocol syntax added.
- **Protocol syntax updated.**
- **Protocol syntax removed.**
- New content added due to protocol revision.
- Content updated due to protocol revision.
- Content removed due to protocol revision.
- New protocol syntax added due to protocol revision.

*[MS-OXWSCONV] — v20130719 Conversations Web Service Protocol* 

- **Protocol syntax updated due to protocol revision.**
- **Protocol syntax removed due to protocol revision.**
- New content added for template compliance.
- Content updated for template compliance.
- Content removed for template compliance.
- Obsolete document removed.

Editorial changes are always classified with the change type **Editorially updated.**

Some important terms used in the change type descriptions are defined as follows:

- **Protocol syntax** refers to data elements (such as packets, structures, enumerations, and methods) as well as interfaces.
- **Protocol revision** refers to changes made to a protocol that affect the bits that are sent over the wire.

The changes made to this document are listed in the following table. For more information, please contact [protocol@microsoft.com.](mailto:protocol@microsoft.com)

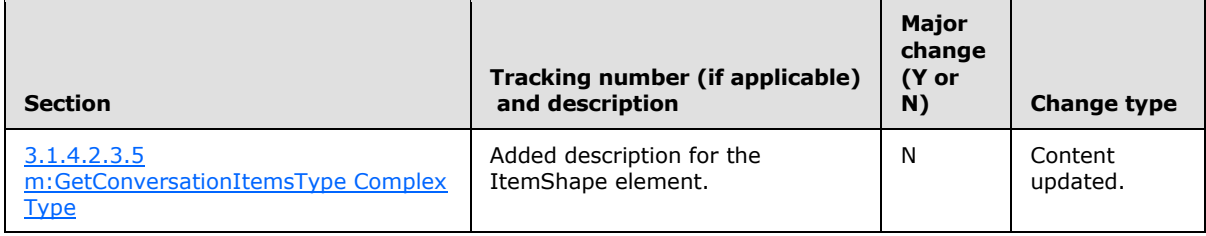

*[MS-OXWSCONV] — v20130719 Conversations Web Service Protocol* 

*Copyright © 2013 Microsoft Corporation.* 

# <span id="page-56-0"></span>**10 Index**

#### **A**

Abstract data model [server](#page-10-8) 11 [Applicability](#page-6-3) 7 [Attribute groups](#page-9-5) 10 [Attributes](#page-9-6) 10

## **C**

[Capability negotiation](#page-6-4) 7 [Change tracking](#page-54-1) 55 [Complex types](#page-9-7) 10

## **D**

Data model - abstract [server](#page-10-8) 11

#### **E**

Events local - [server](#page-39-4) 40 [timer -](#page-39-5) server 40

#### **F**

Fields - [vendor-extensible](#page-7-2) 8 [Full WSDL](#page-43-1) 44 [Full XML Schema](#page-46-3) 47 [Messages Schema](#page-46-2) 47 [Types Schema](#page-48-1) 49

## **G**

[Glossary](#page-4-4) 5 [Groups](#page-9-8) 10

#### **I**

Implementer - [security considerations](#page-42-3) 43 [Index of security parameters](#page-42-4) 43 [Informative references](#page-5-3) 6 Initialization [server](#page-10-9) 11 [Introduction](#page-4-5) 5

## **L**

Local events [server](#page-39-4) 40

#### **M**

Message processing [server](#page-10-10) 11 Messages [attribute groups](#page-9-5) 10

[attributes](#page-9-6) 10 [complex types](#page-9-7) 10 [elements](#page-8-7) 9 [enumerated](#page-8-8) 9 [groups](#page-9-8) 10 [namespaces](#page-8-9) 9 [simple types](#page-9-9) 10 [syntax](#page-8-10) 9 [transport](#page-8-6) 9

#### **N**

[Namespaces](#page-8-9) 9 [Normative references](#page-4-6) 5

#### **O**

Operations [ApplyConversationAction](#page-31-3) 32 [FindConversation](#page-10-7) 11 [GetConversationItems](#page-24-6) 25 [Overview \(synopsis\)](#page-5-4) 6

#### **P**

Parameters - [security index](#page-42-4) 43 [Preconditions](#page-6-5) 7 [Prerequisites](#page-6-5) 7 [Product behavior](#page-52-15) 53

#### **R**

[References](#page-4-7) 5 [informative](#page-5-3) 6 [normative](#page-4-6) 5 [Relationship to other protocols](#page-5-5) 6

## **S**

Security [implementer considerations](#page-42-3) 43 [parameter index](#page-42-4) 43 Sequencing rules [server](#page-10-10) 11 Server [abstract data model](#page-10-8) 11 [ApplyConversationAction operation](#page-31-3) 32 [FindConversation operation](#page-10-7) 11 [GetConversationItems operation](#page-24-6) 25 [initialization](#page-10-9) 11 [local events](#page-39-4) 40 [message processing](#page-10-10) 11 [sequencing rules](#page-10-10) 11 [timer events](#page-39-5) 40 [timers](#page-10-11) 11 [Simple types](#page-9-9) 10 [Standards assignments](#page-7-3) 8 Syntax

*[MS-OXWSCONV] — v20130719 Conversations Web Service Protocol* 

*Copyright © 2013 Microsoft Corporation.* 

[messages -](#page-8-10) overview 9

## **T**

Timer events [server](#page-39-5) 40 **Timers** [server](#page-10-11) 11 [Tracking changes](#page-54-1) 55 [Transport](#page-8-6) 9 Types [complex](#page-9-7) 10 [simple](#page-9-9) 10

#### **V**

[Vendor-extensible fields](#page-7-2) 8 [Versioning](#page-6-4) 7

#### **W**

[WSDL](#page-43-1) 44

#### **X**

[XML Schema](#page-46-3) 47 [Messages Schema](#page-46-2) 47 [Types Schema](#page-48-1) 49

*[MS-OXWSCONV] — v20130719 Conversations Web Service Protocol* 

*Copyright © 2013 Microsoft Corporation.*